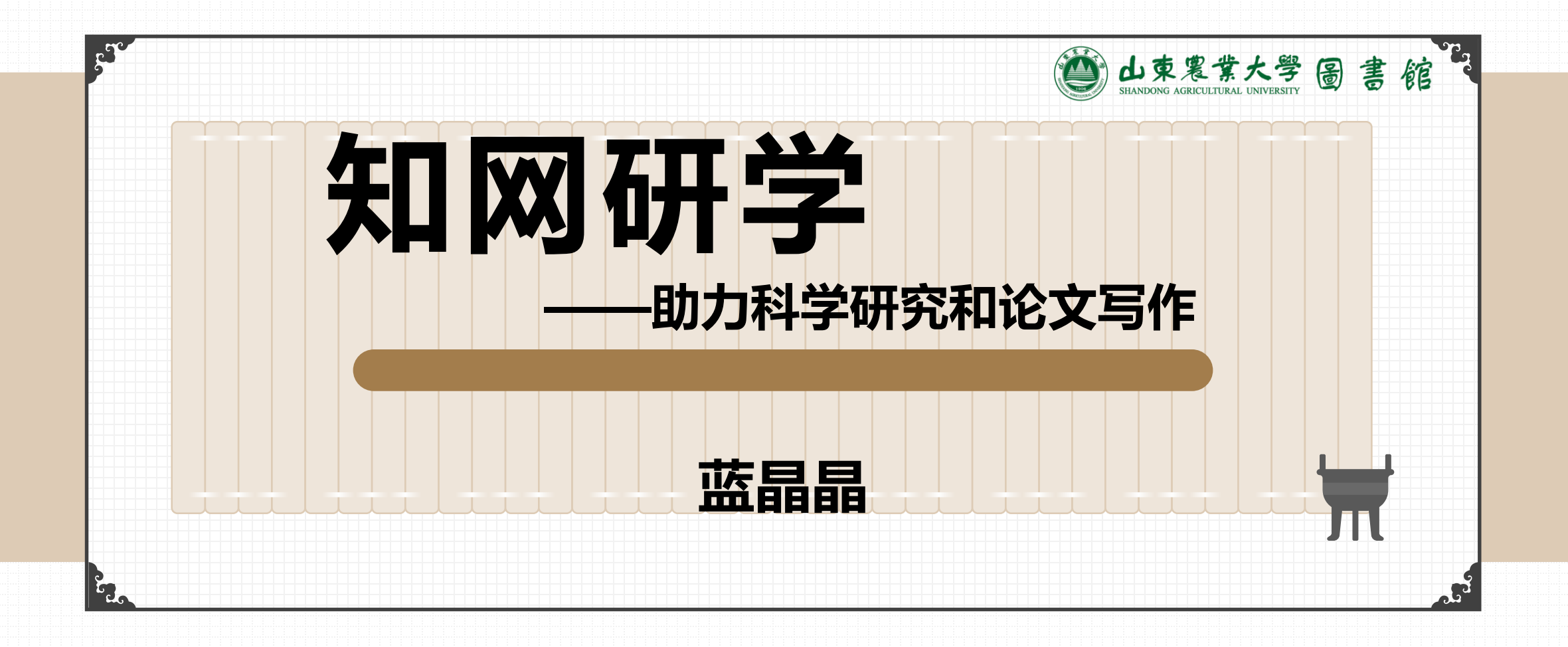

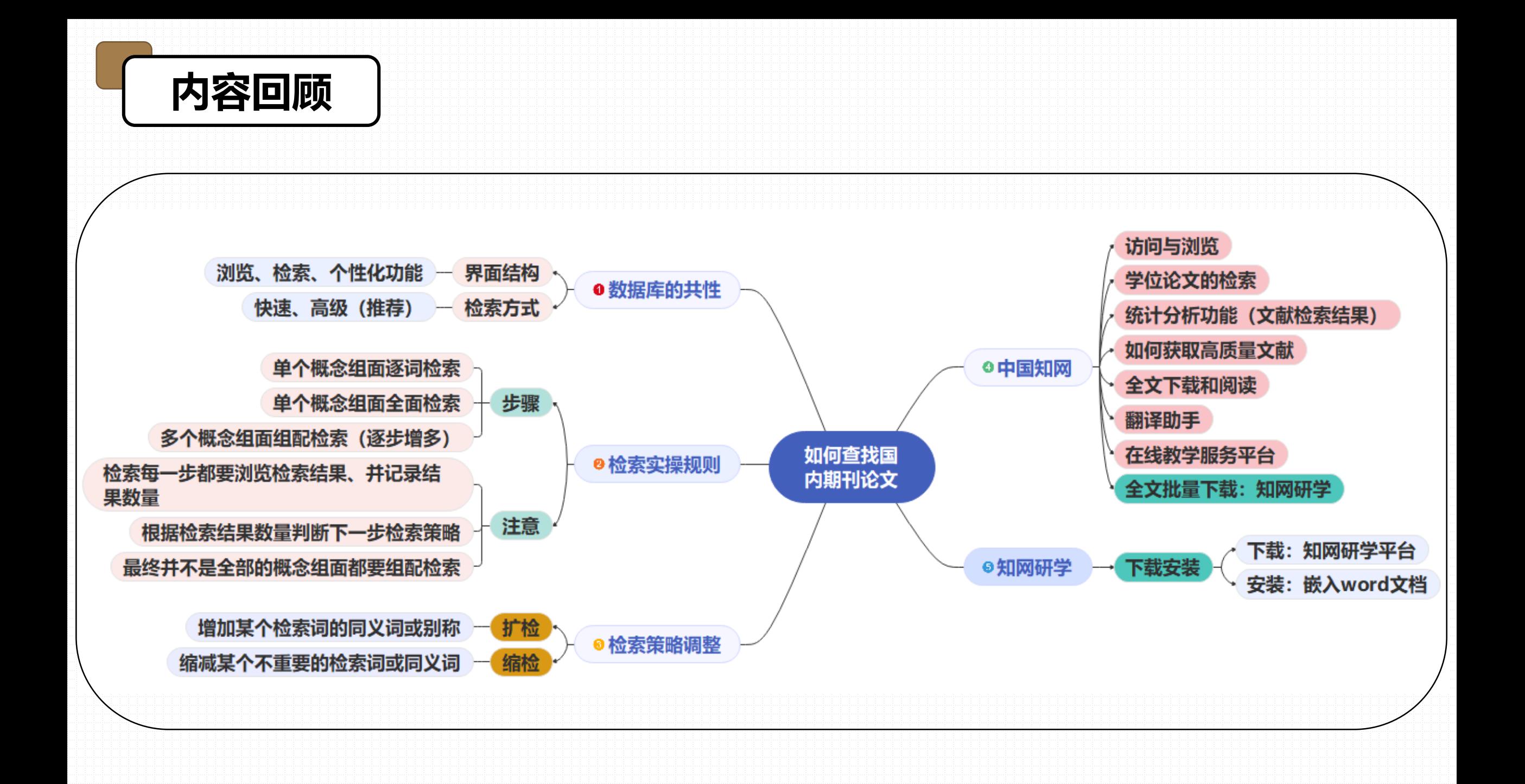

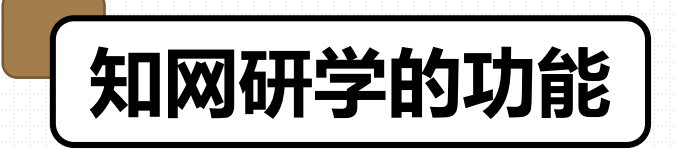

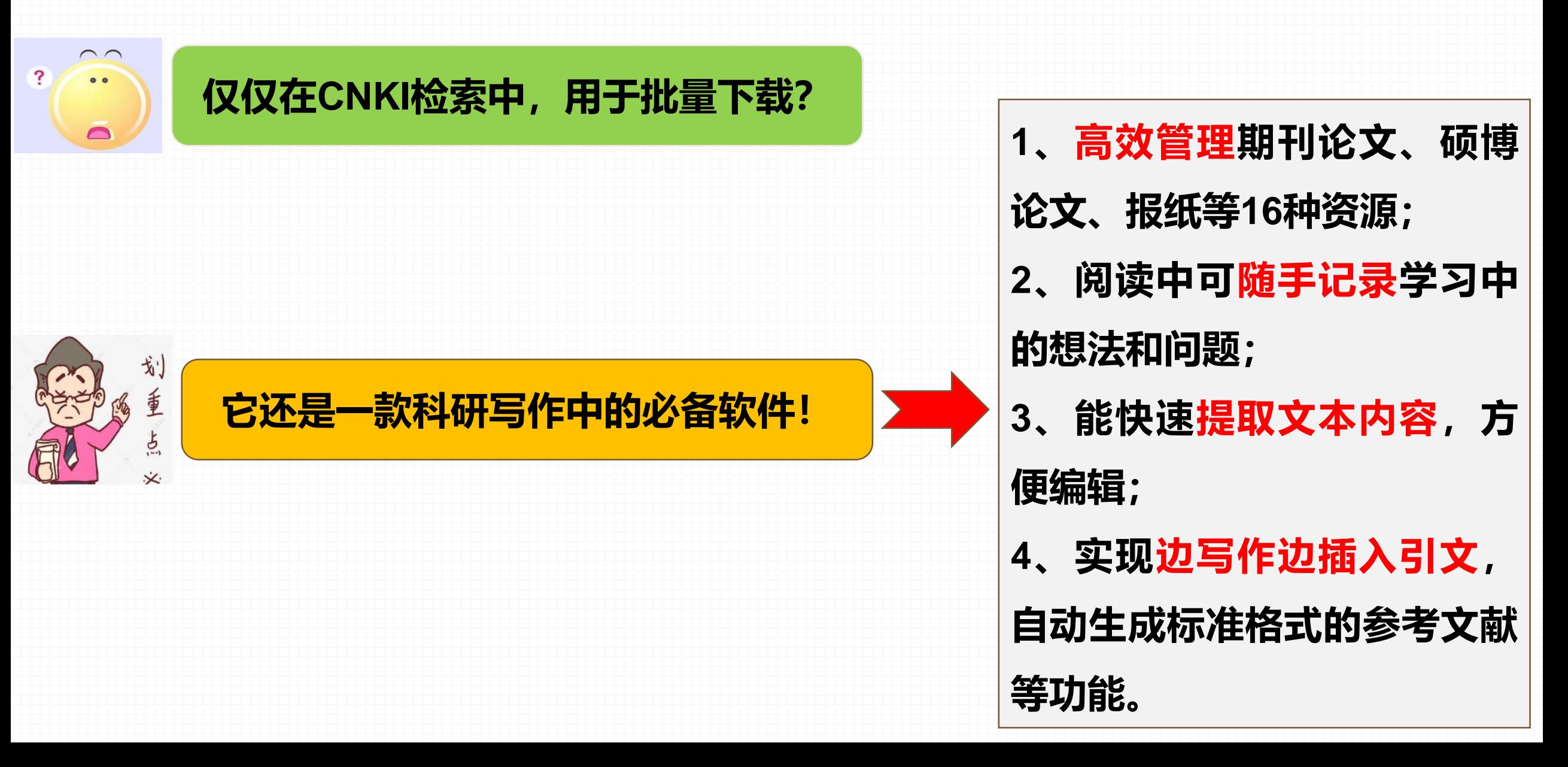

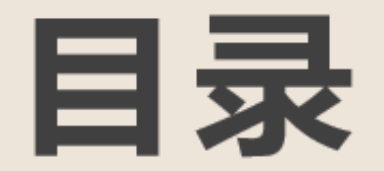

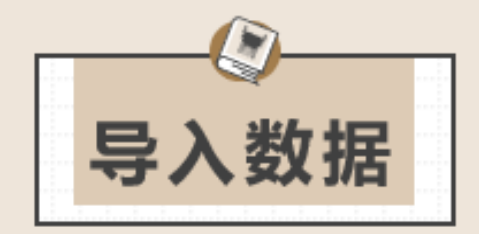

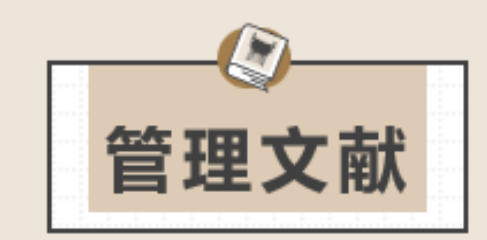

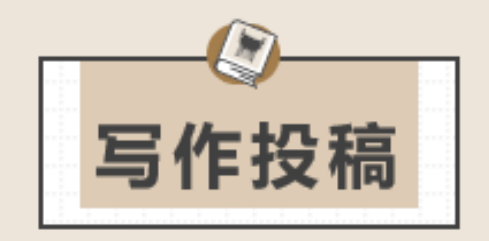

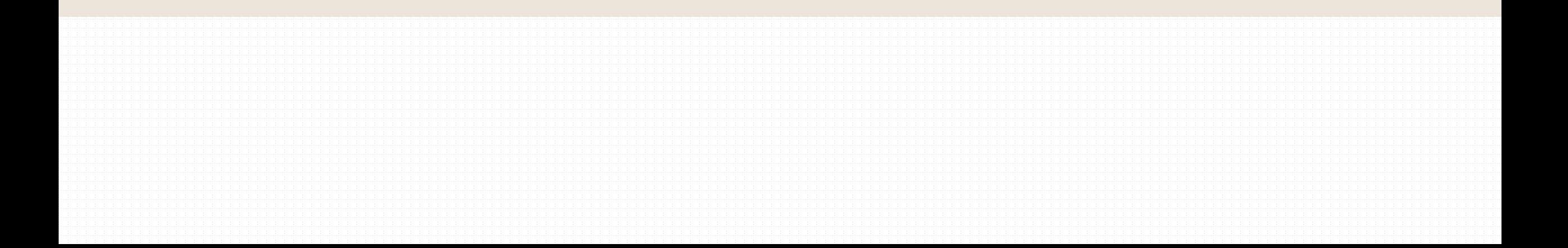

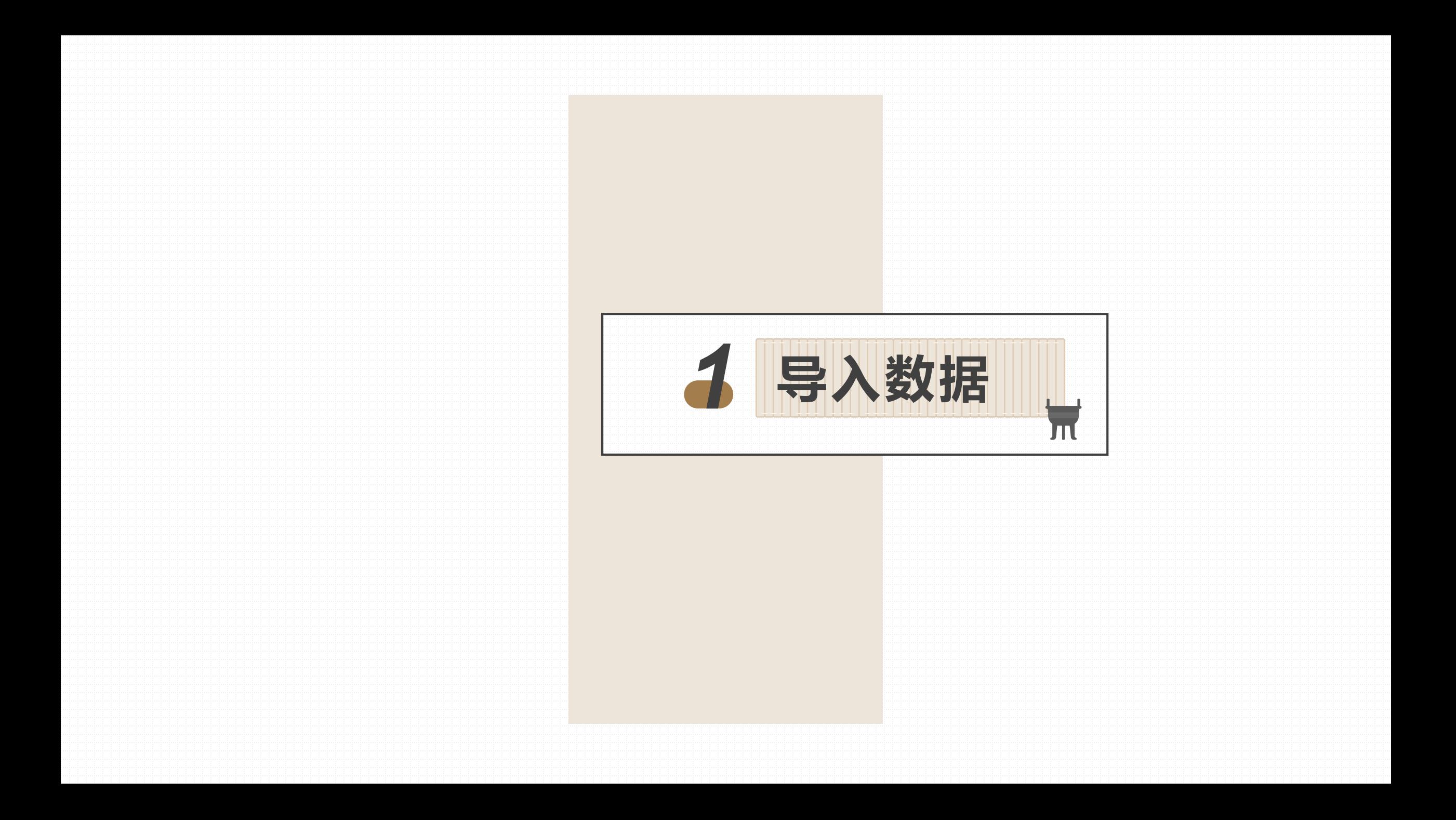

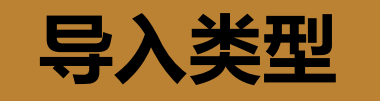

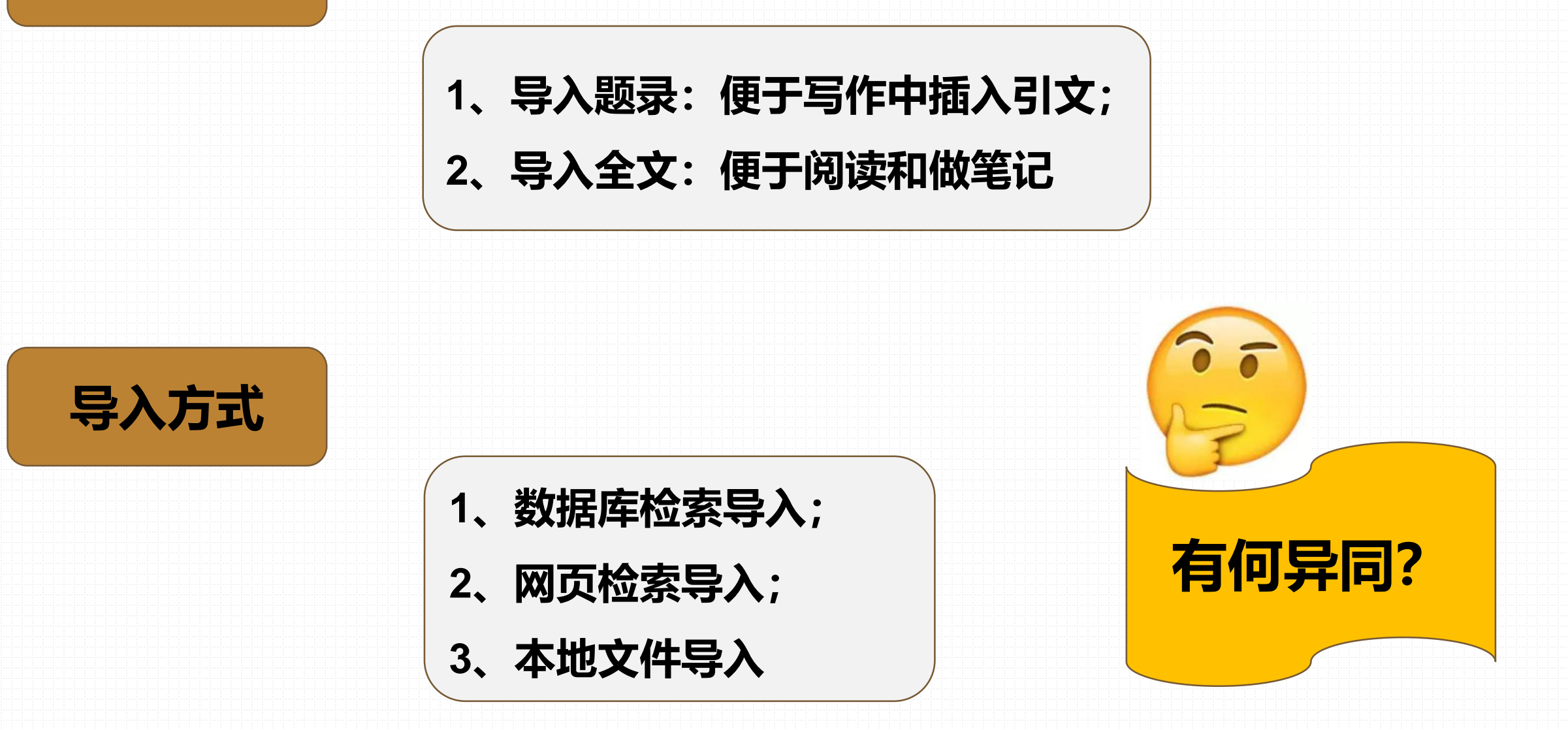

一、数据库导入 -- (1) 中国知网

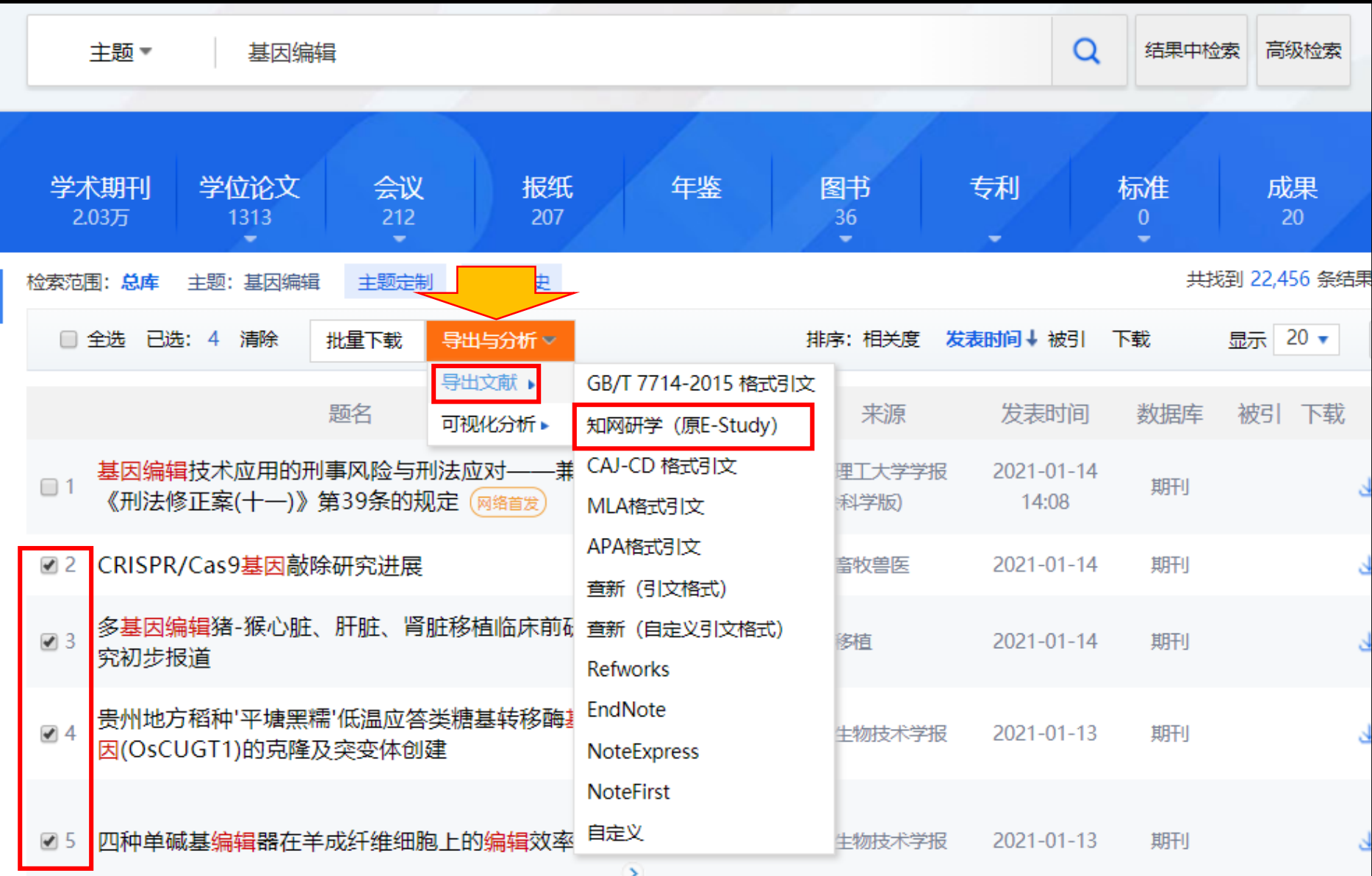

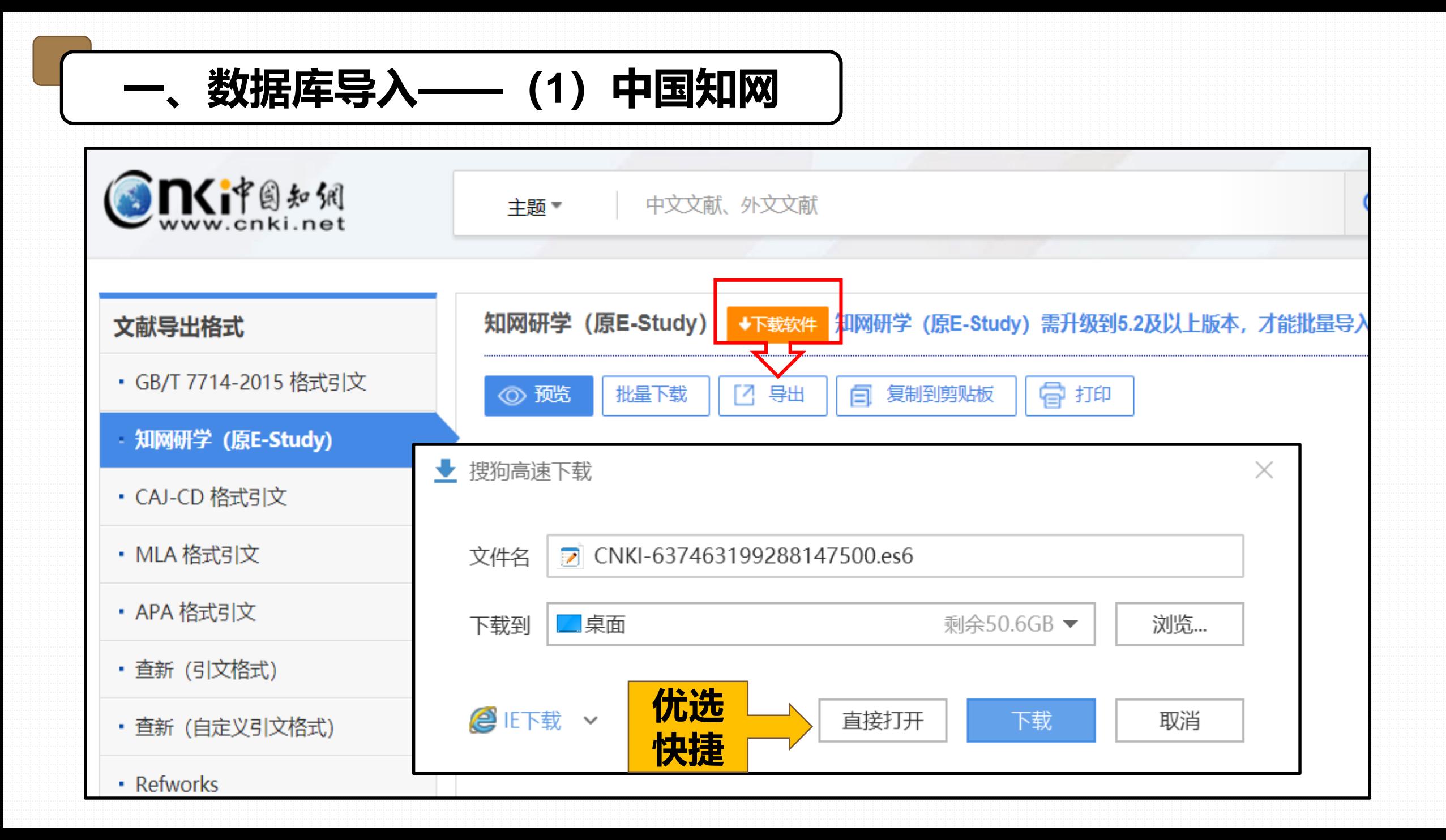

**自动进入 知网研学— "导入题录" 对话框**

**点击"直接**

**打开"**

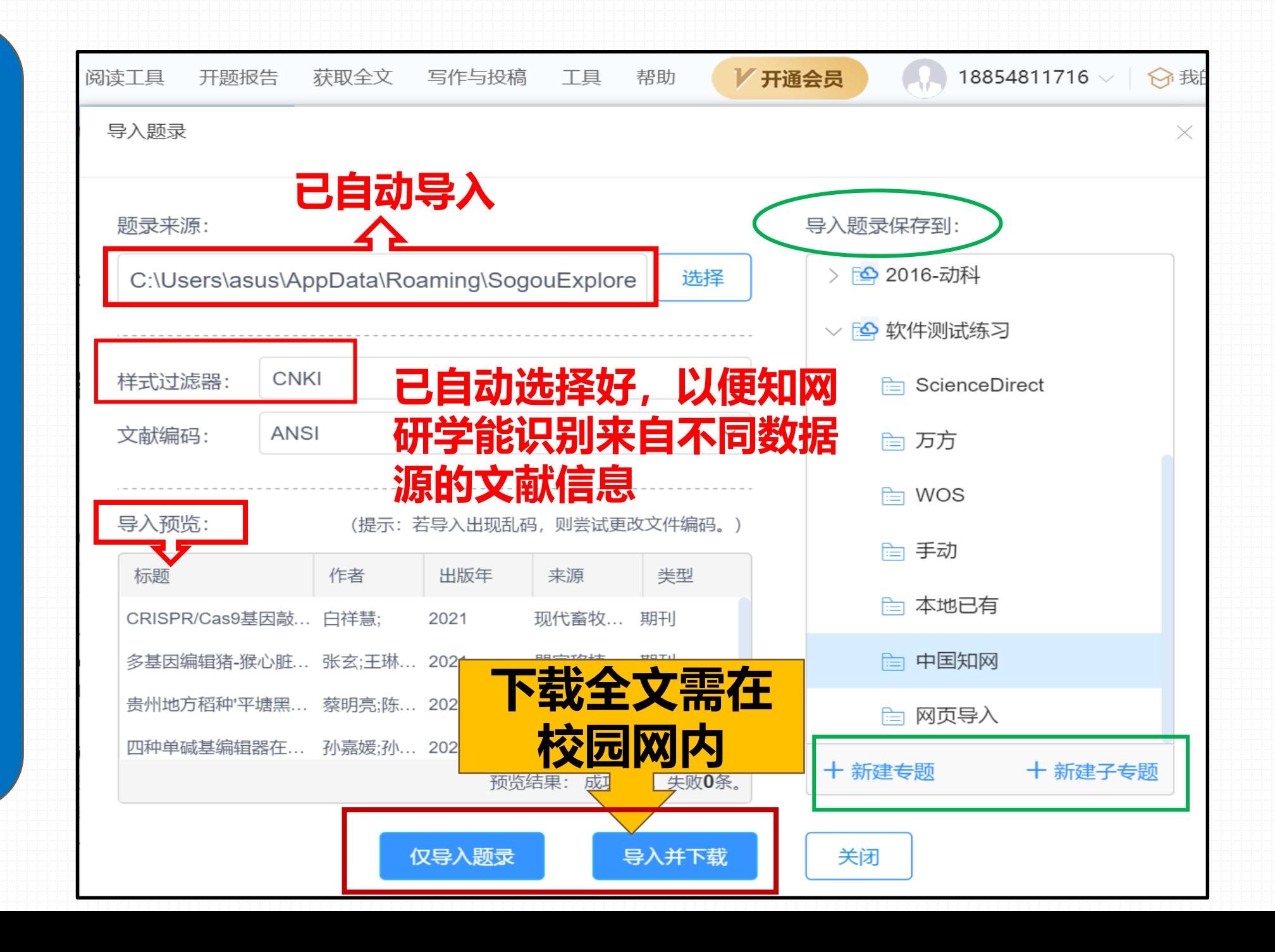

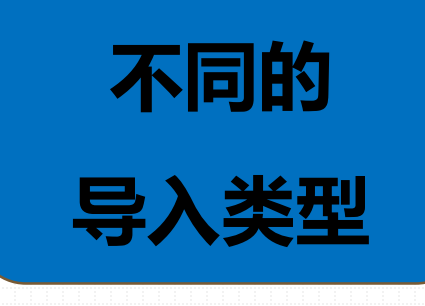

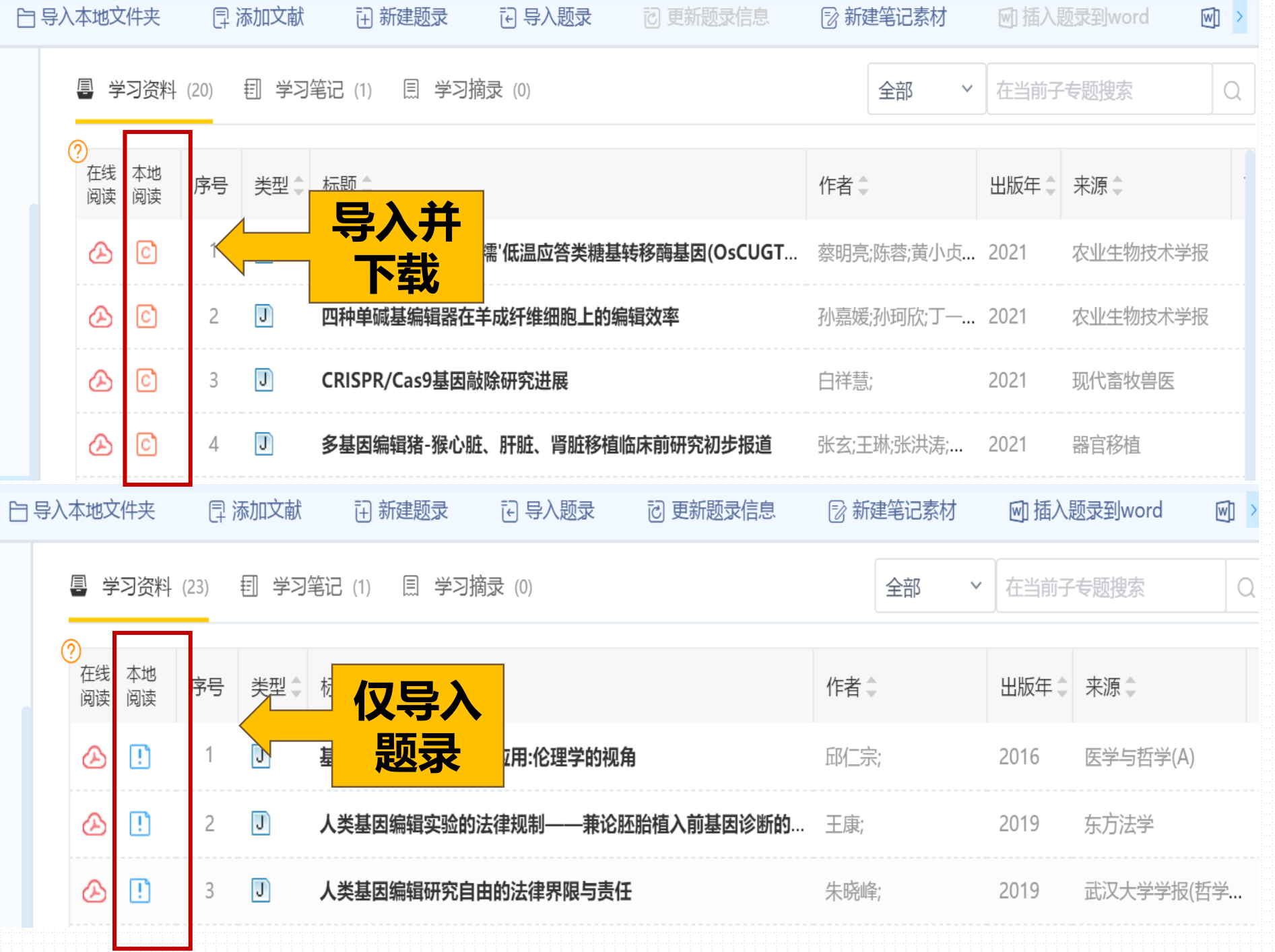

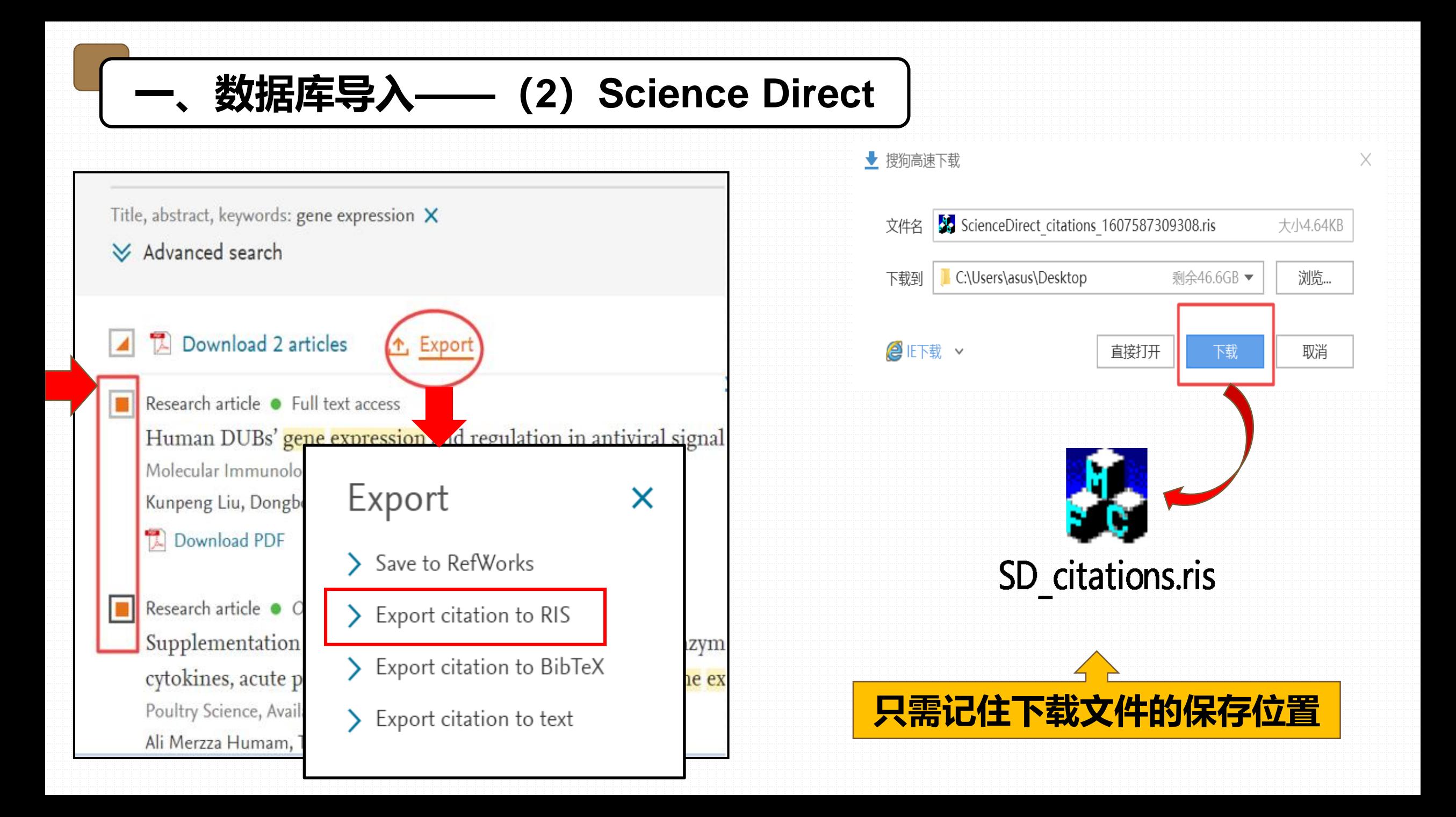

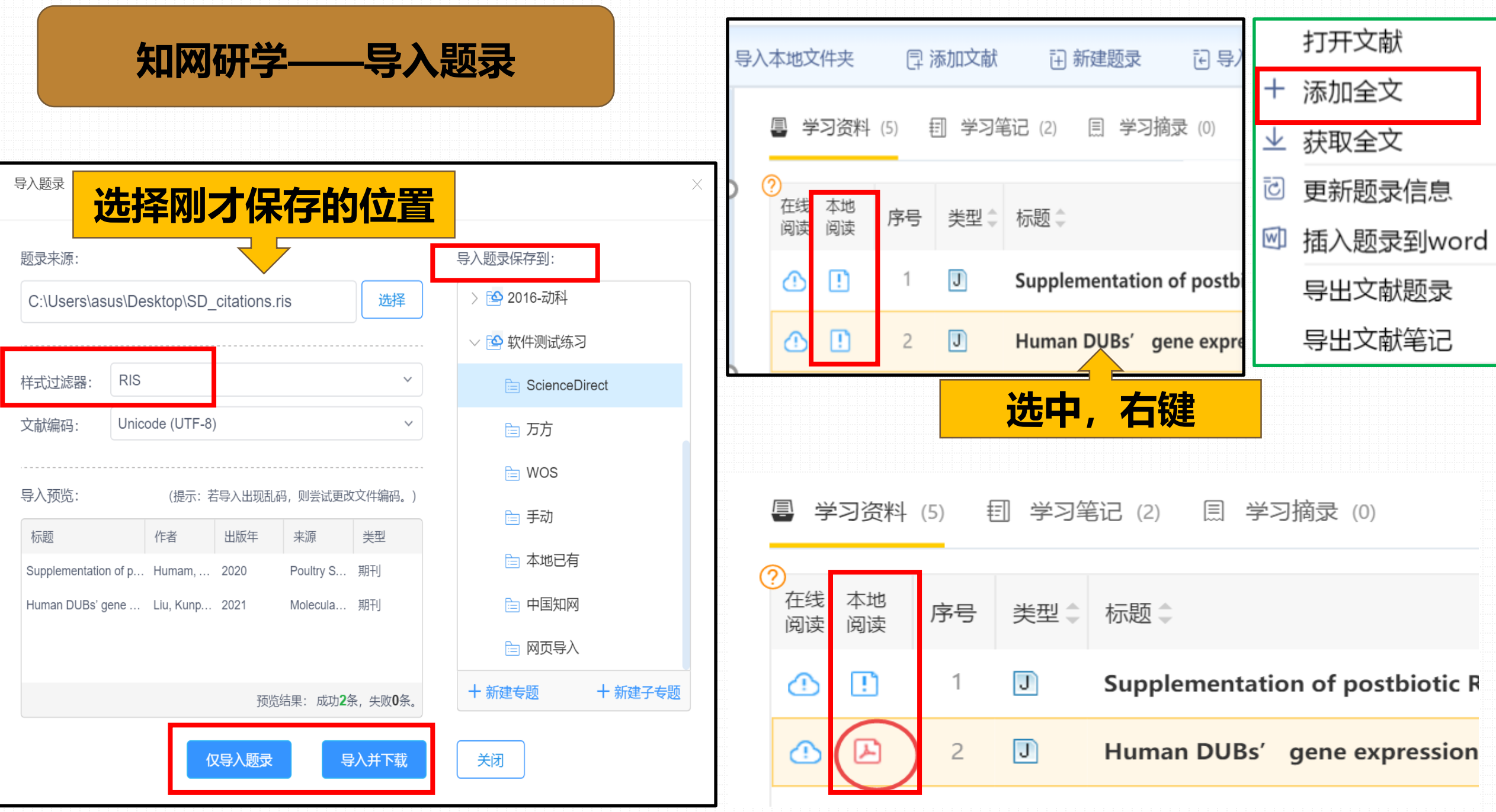

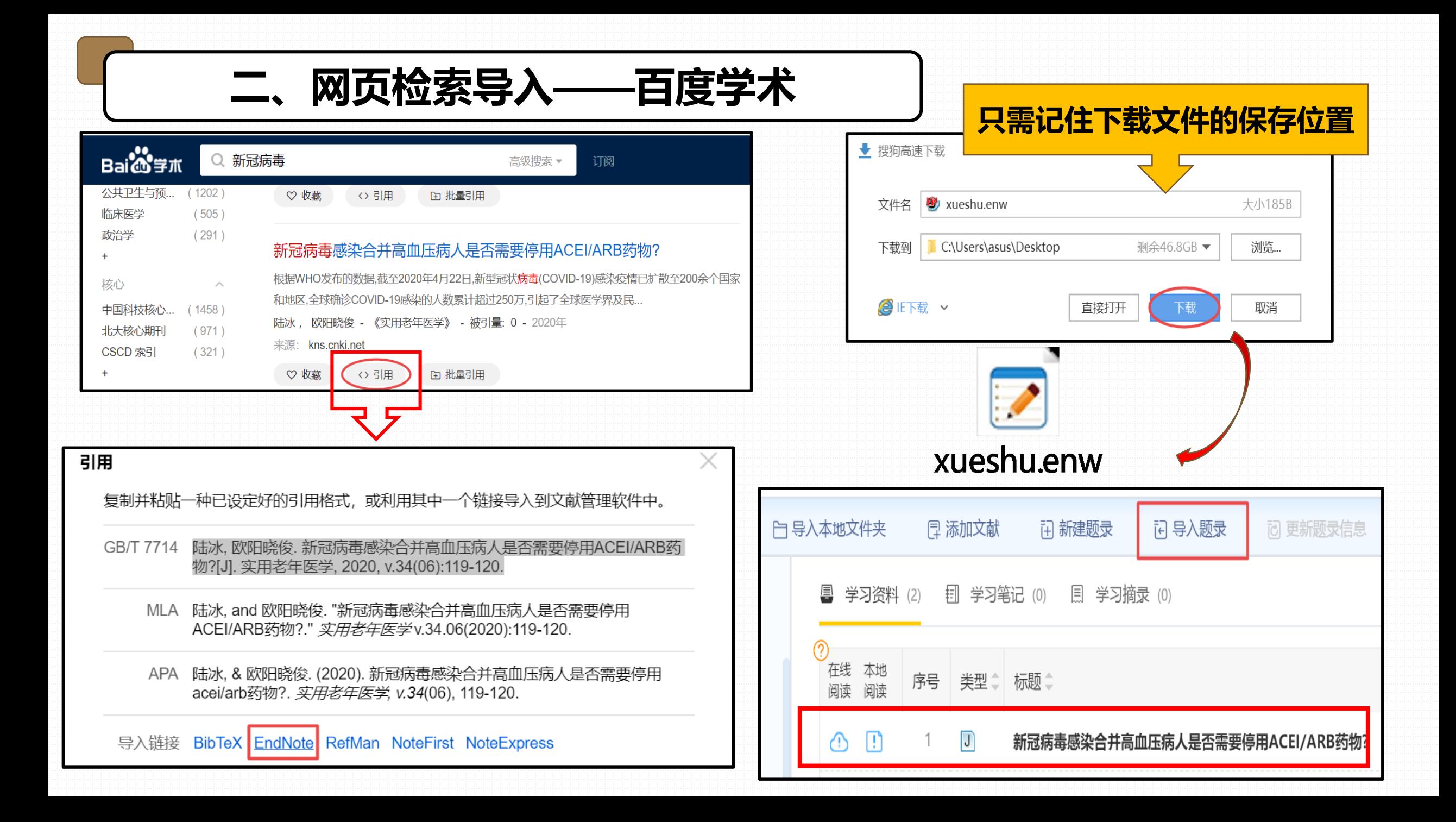

**三、本地导入——已有文件夹**

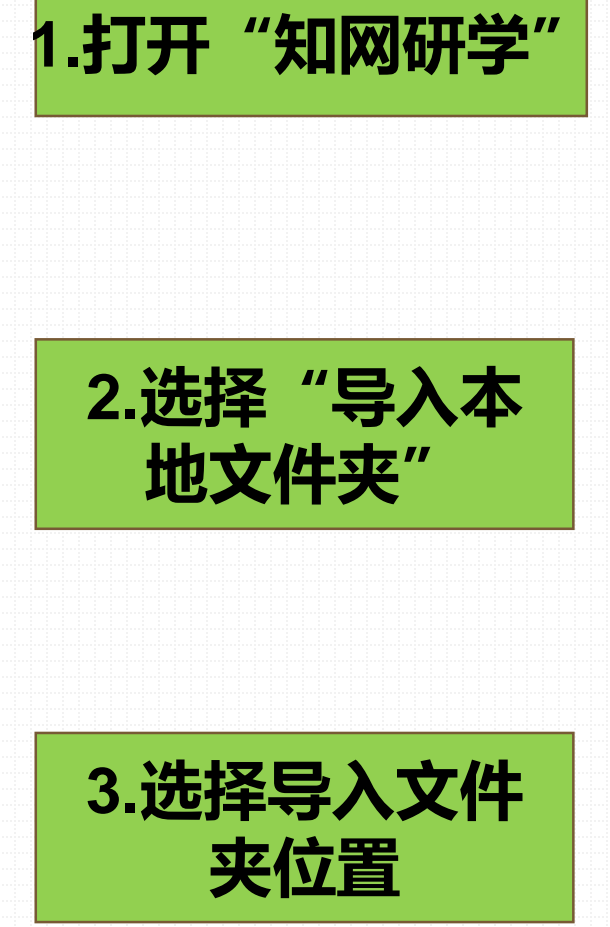

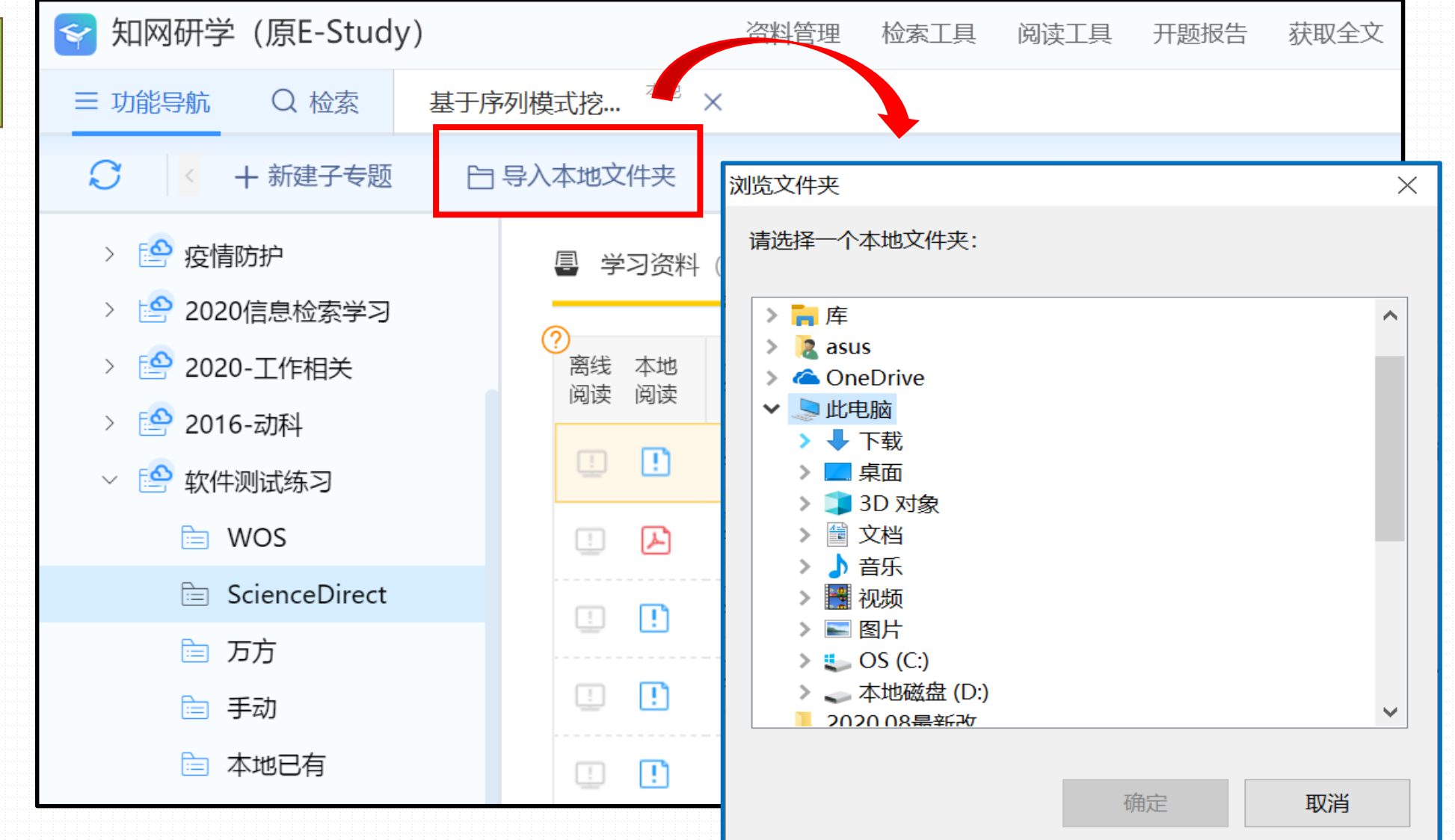

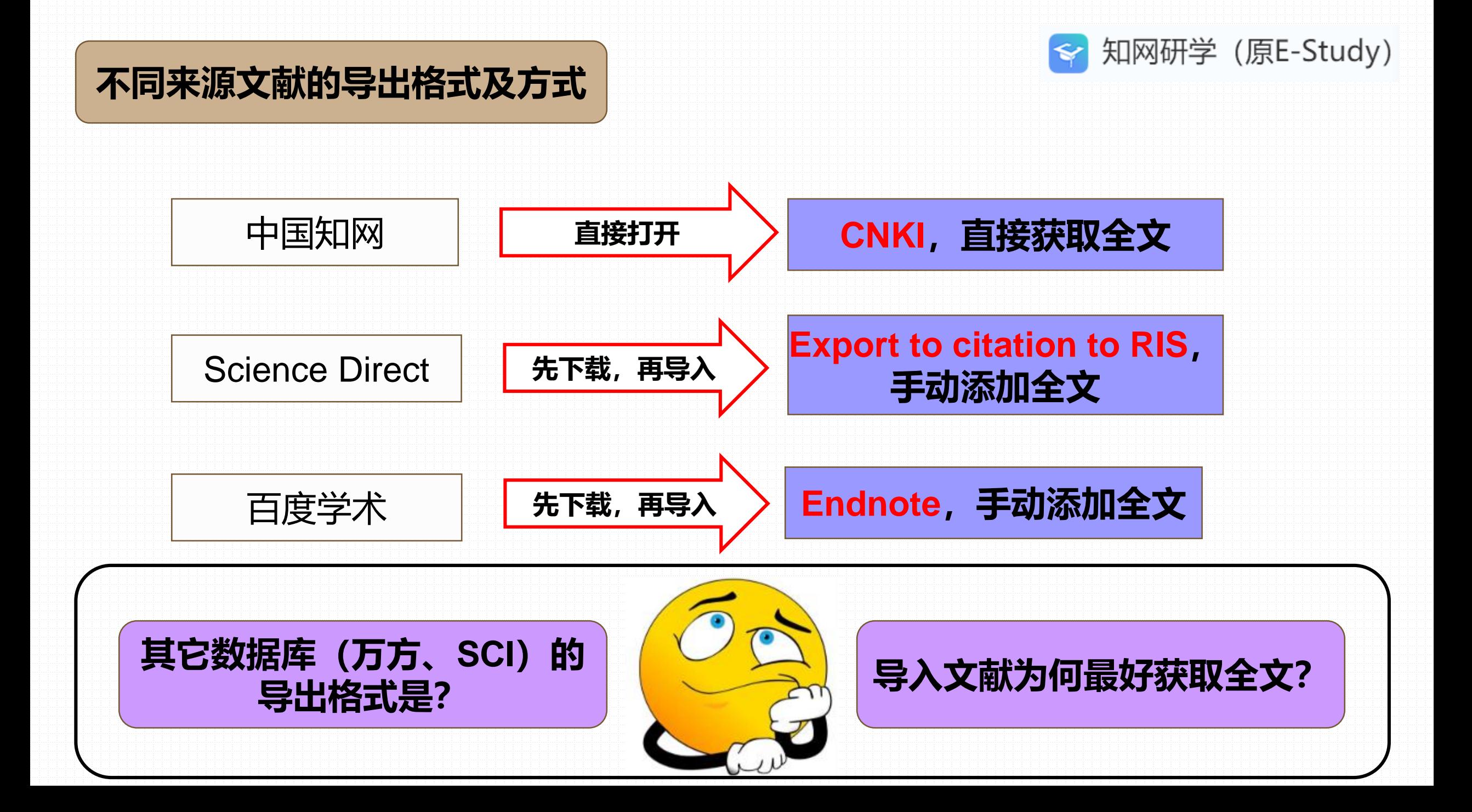

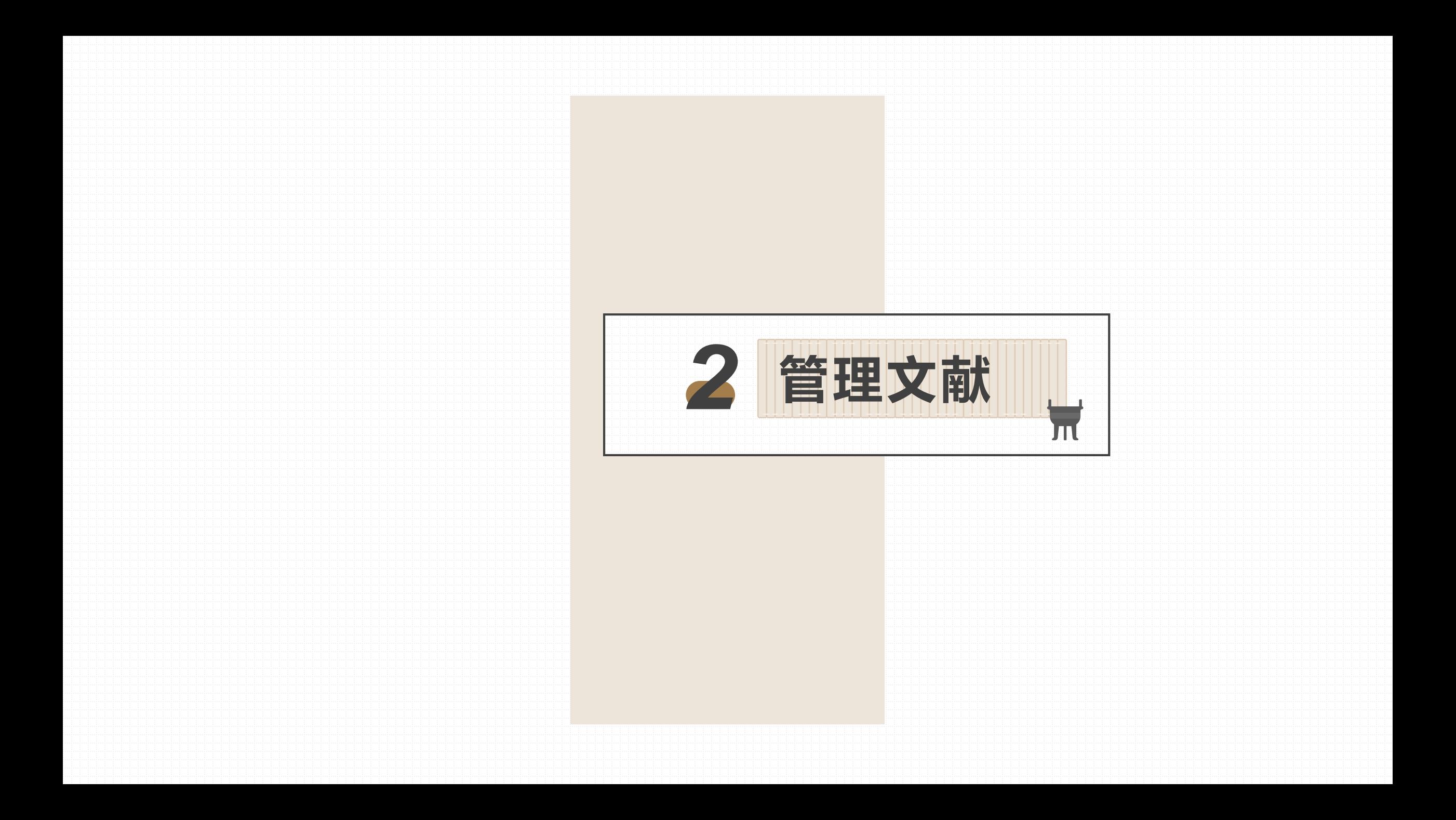

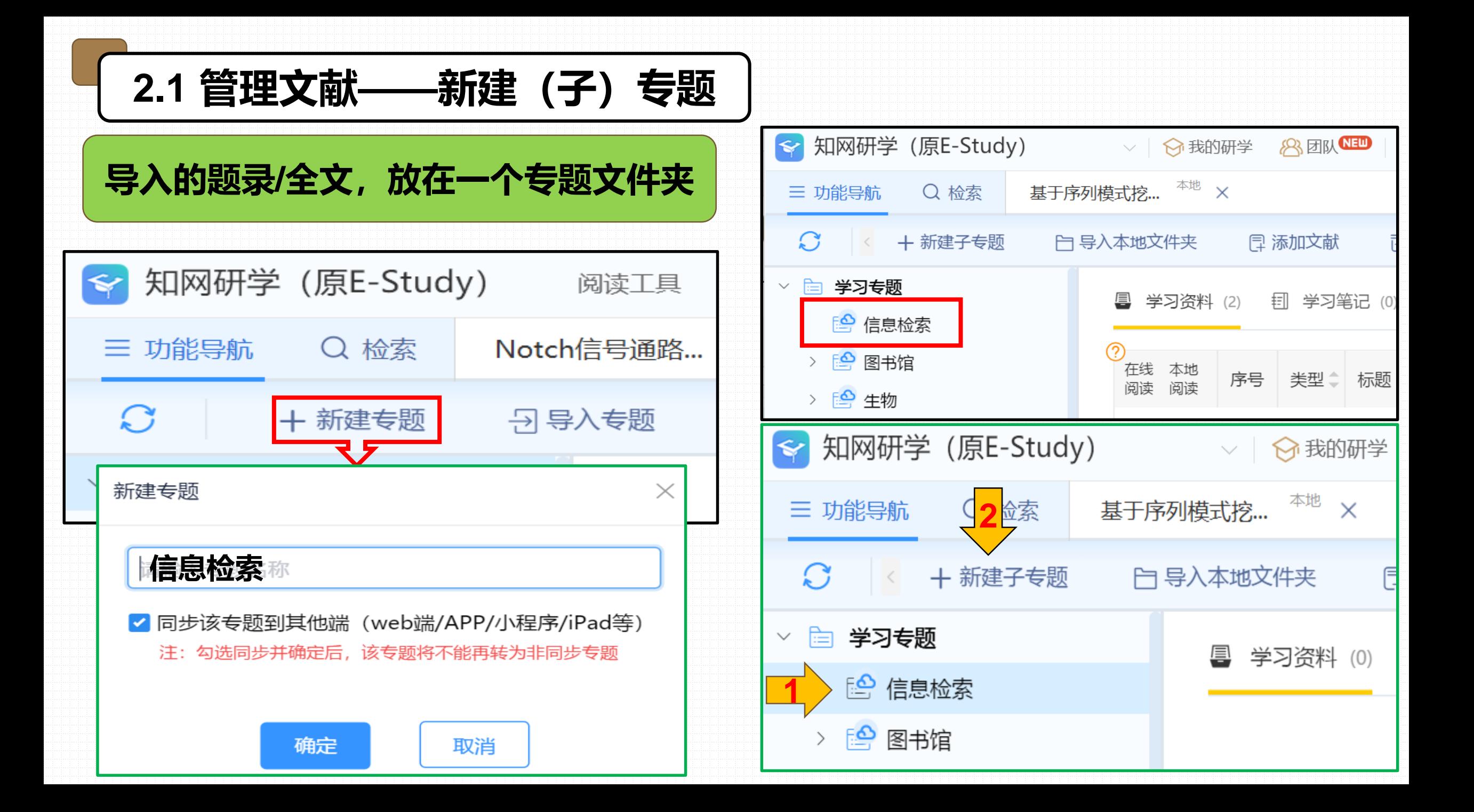

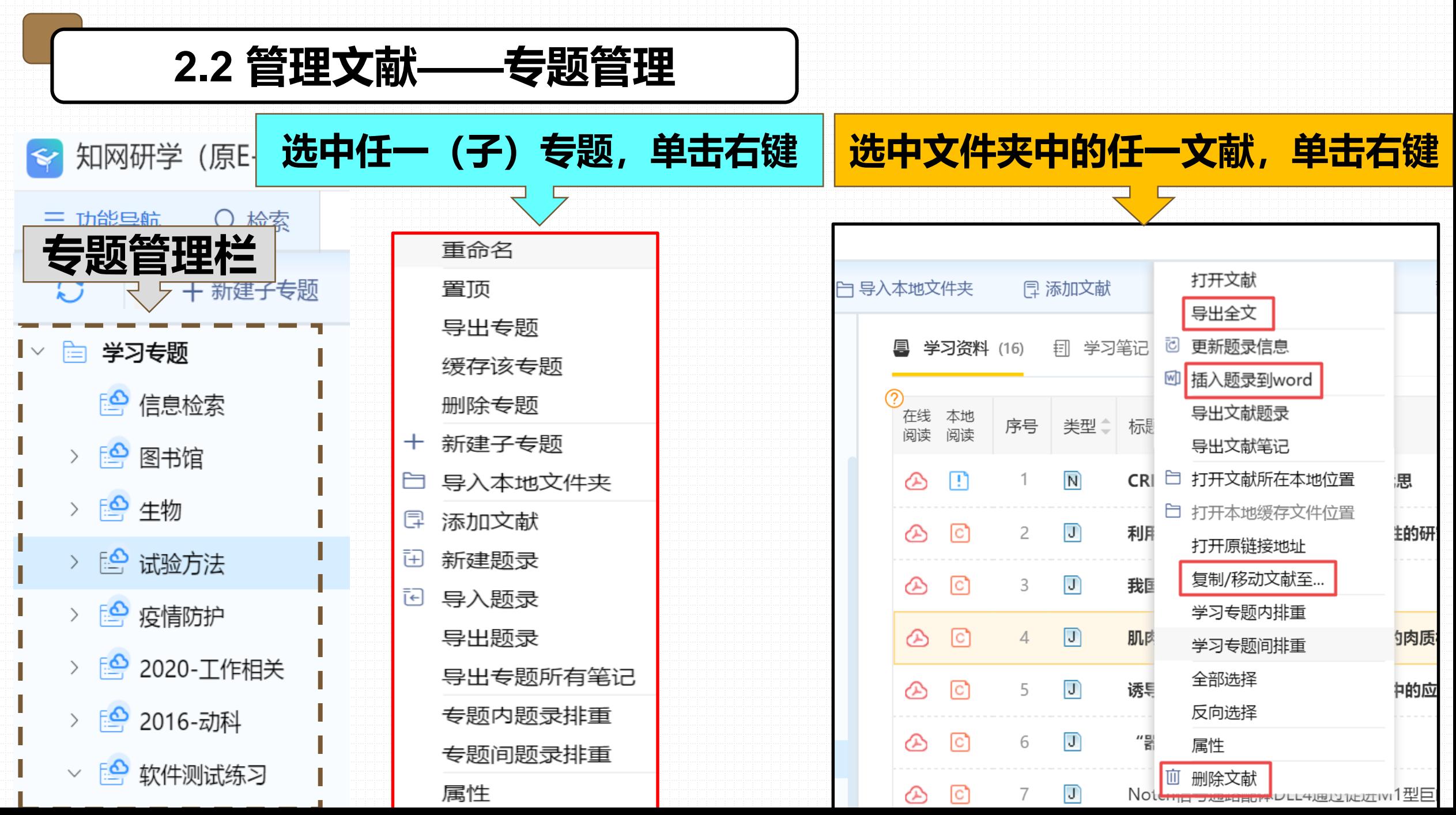

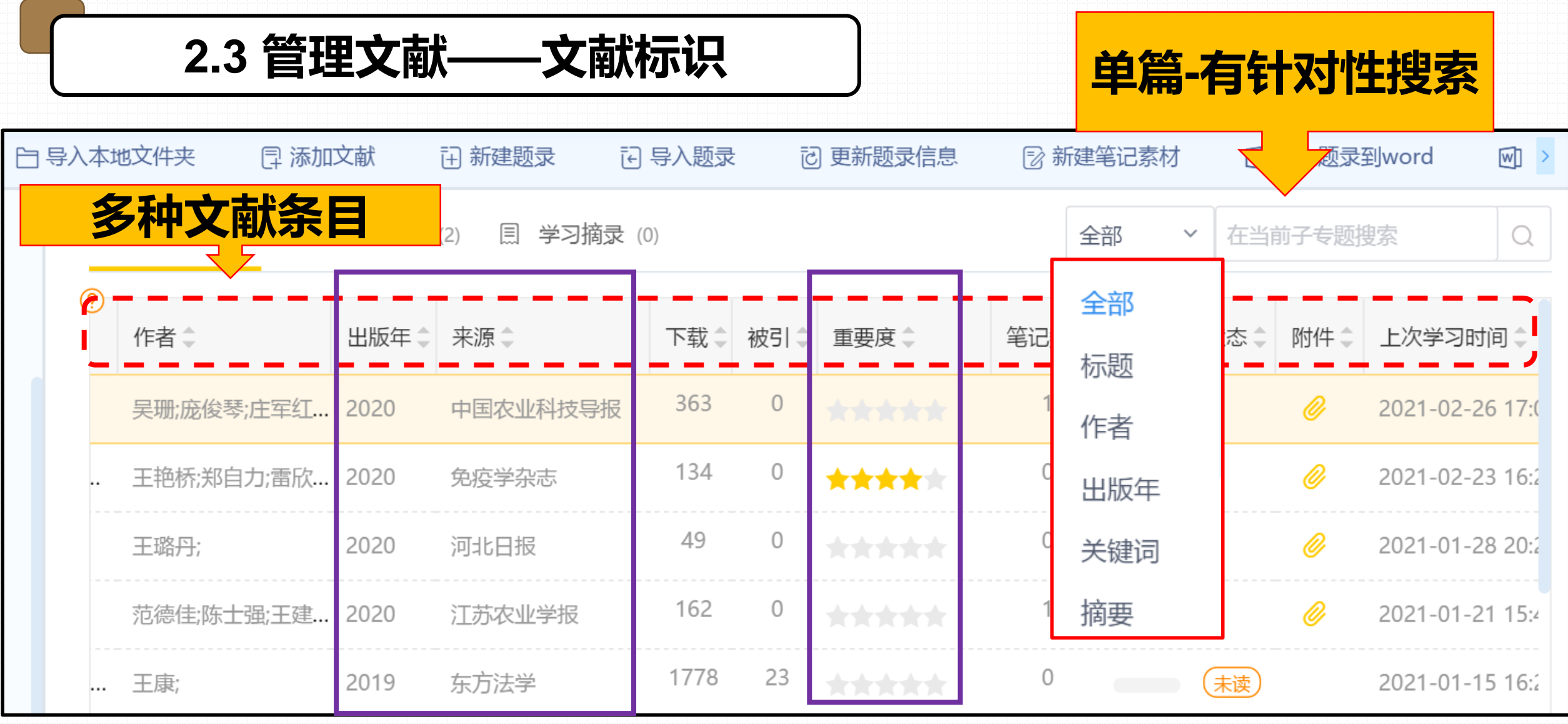

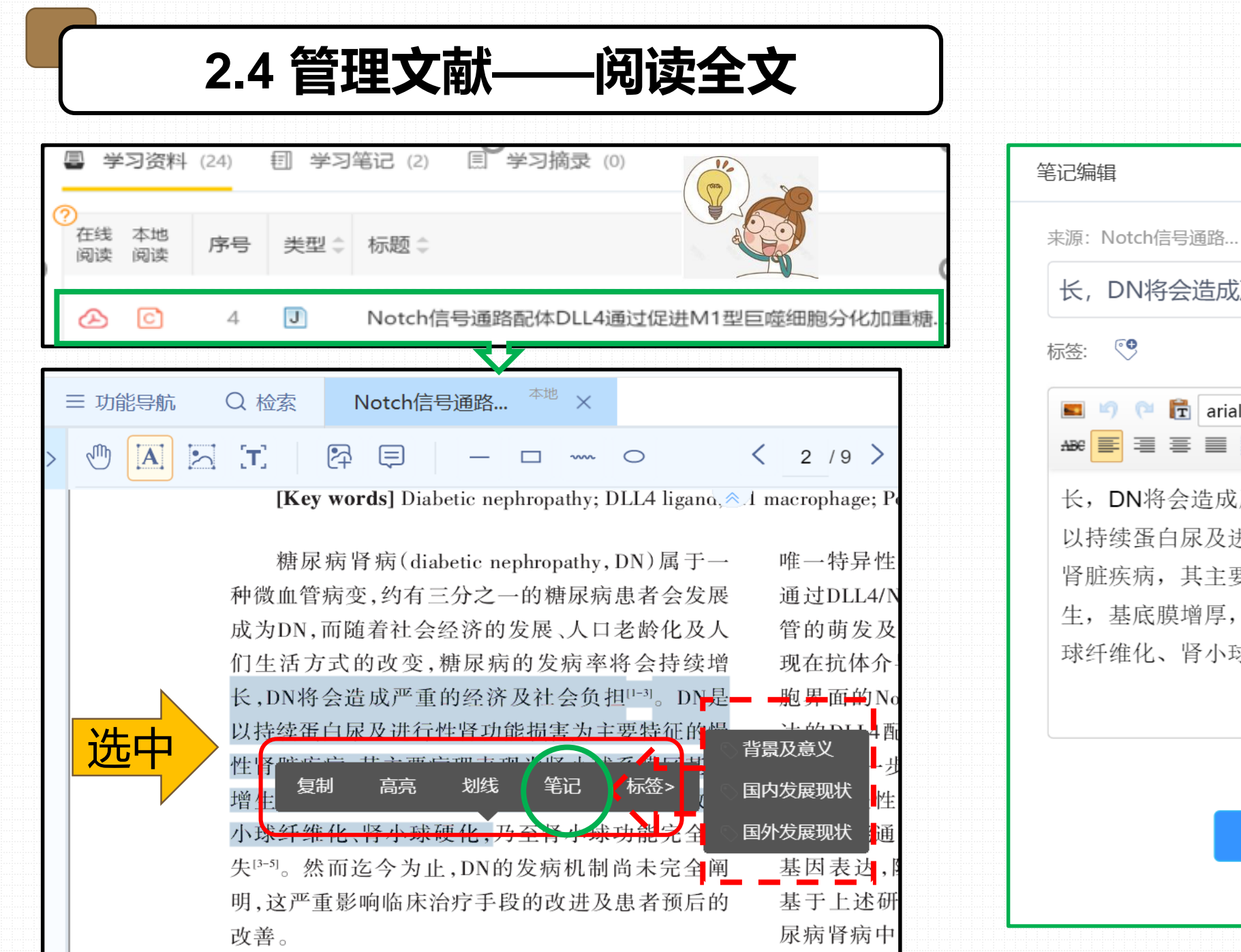

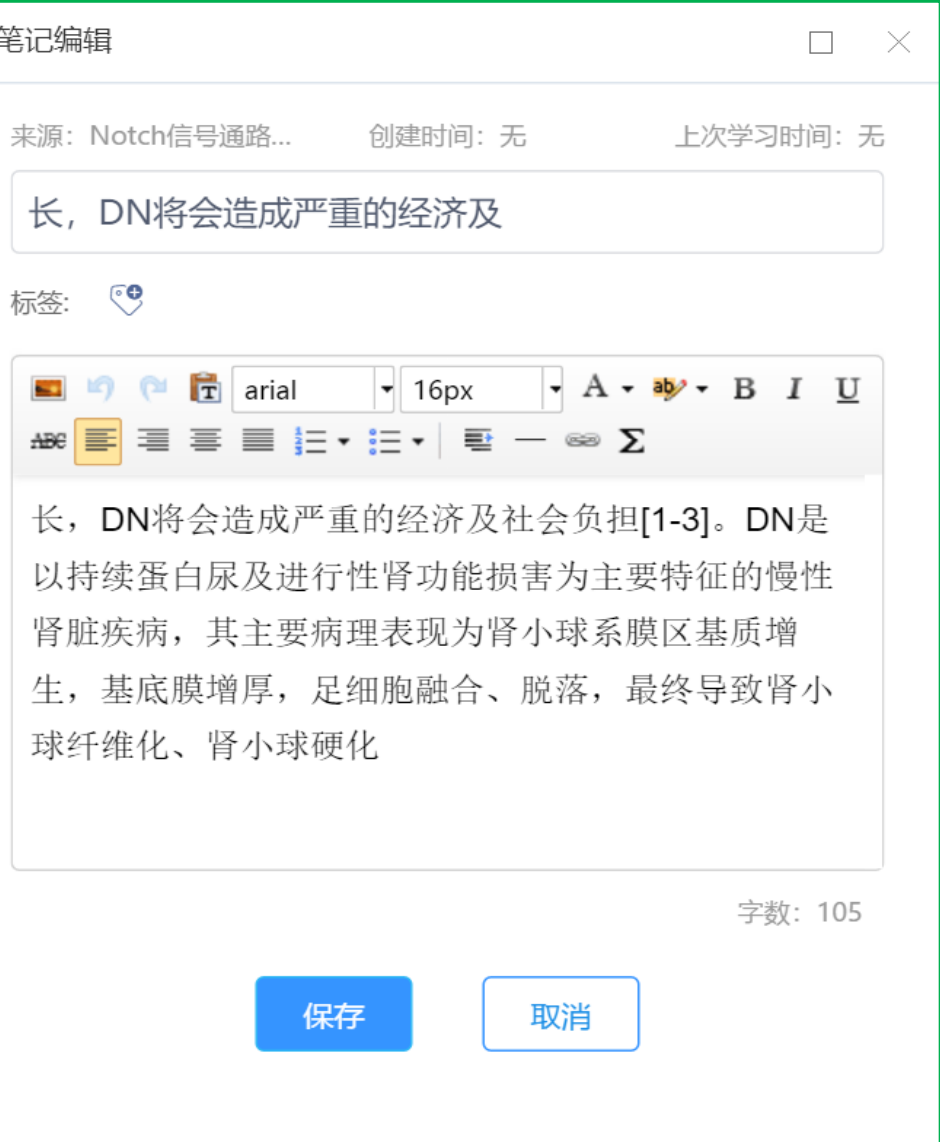

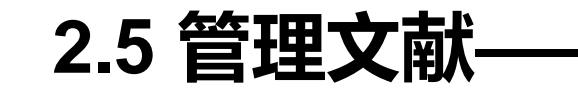

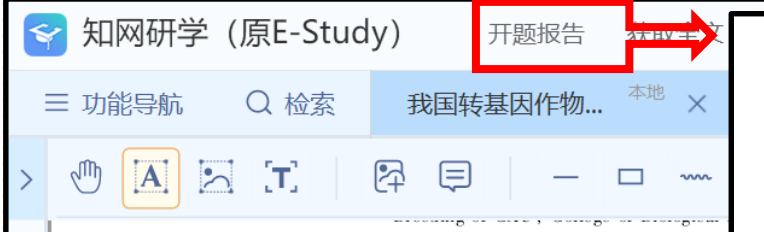

Abstract: Genetically modified (GM) techn boundaries between species to achieve targete potential in easing resource constraints, reduwater, increasing use efficiency, and expandi general development process of global GM o management framework in China, including the guidance for promoting the development of agri-Key words: genetically modified crops; researd

从 1983年 Barton 等[1] 利用人工构建! 将外源基因转入到烟草体内到农杆菌介导 法在大量植物上的广泛应用,植物基因T <u>1、选中,添加</u> 得到 优良! 的界 地提高了育种效率<sup>[2]</sup>。全球第一批研发 转基因作物主要包括抗虫、耐除草剂和抗 状。转基因作物的种植和大面积推广大大 农药、除草剂等化学药剂残留对生态环境

收稿日期: 2020-01-20; 接受日期: 2020-05-11 基金项目:国家转基因生物新品种培育重大专项(20 联系方式: 吴珊 E-mail: maizesafe@cau.edu.cn; \* 通

•一、选题的背景及意义(目的要明确,充分阐述该选题的重要性)。 正文小四号,宋体,首行缩进2字符,行距固定值20磅。下同。. (请输入选题的背景及意义)。

转基因生物技术在促进农业生产、提高产量、改善品质、减少劳动力等方面 拥有诸多不可替代的优点,推广转基因作物对国际贸易、粮食安全、农业经济的 持续发展等起到了积极的作用。。

 $\begin{bmatrix} 1 \end{bmatrix}$ 

生成开题报告

•六、预期的研究进展。

参考文献。

[1] 吴珊,庞俊琴,庄军红,等. 我国转基因作物的研发与安全管理[J]. 中国农业科技导报, 2020, 22(11): 11-16.

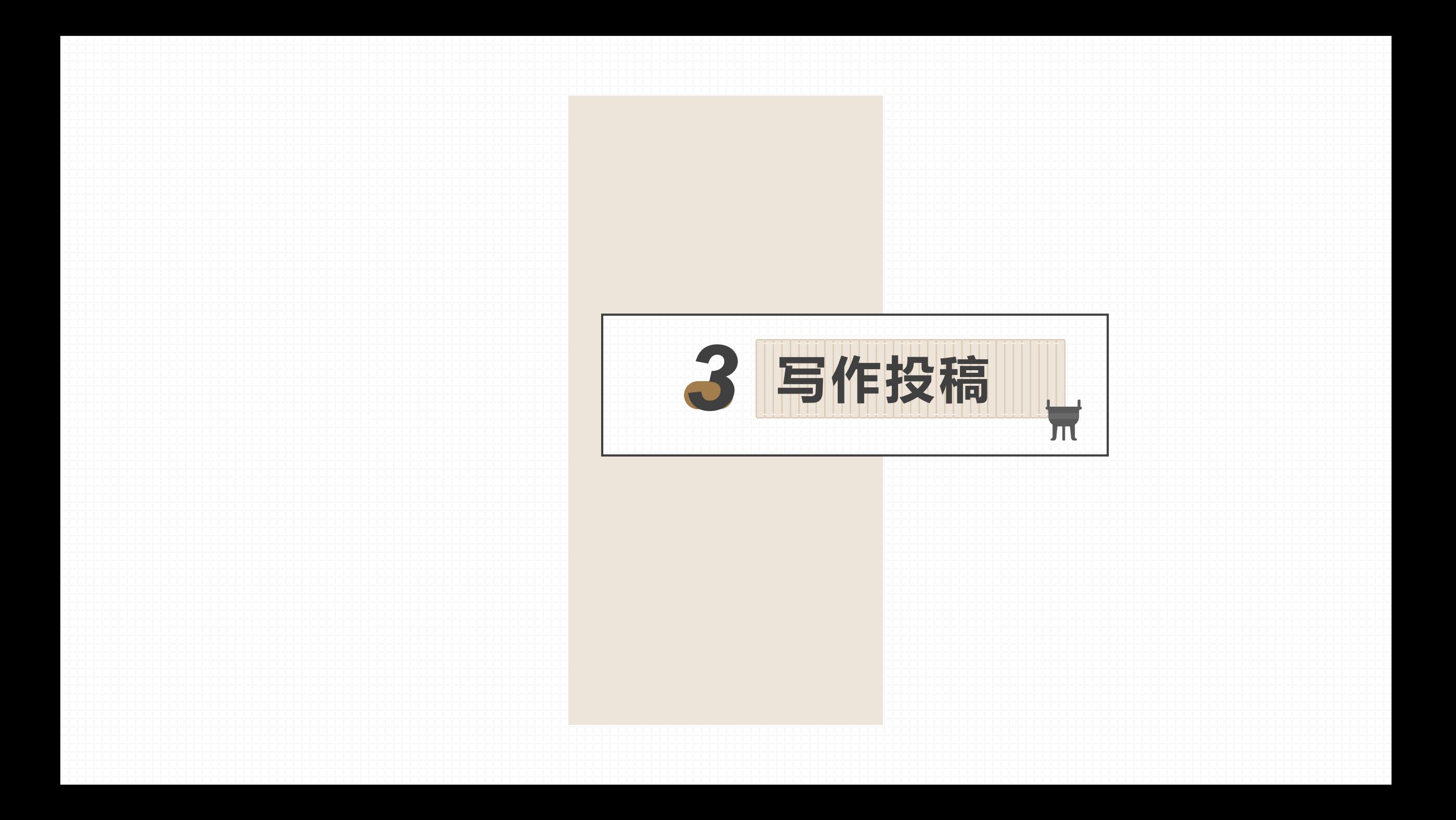

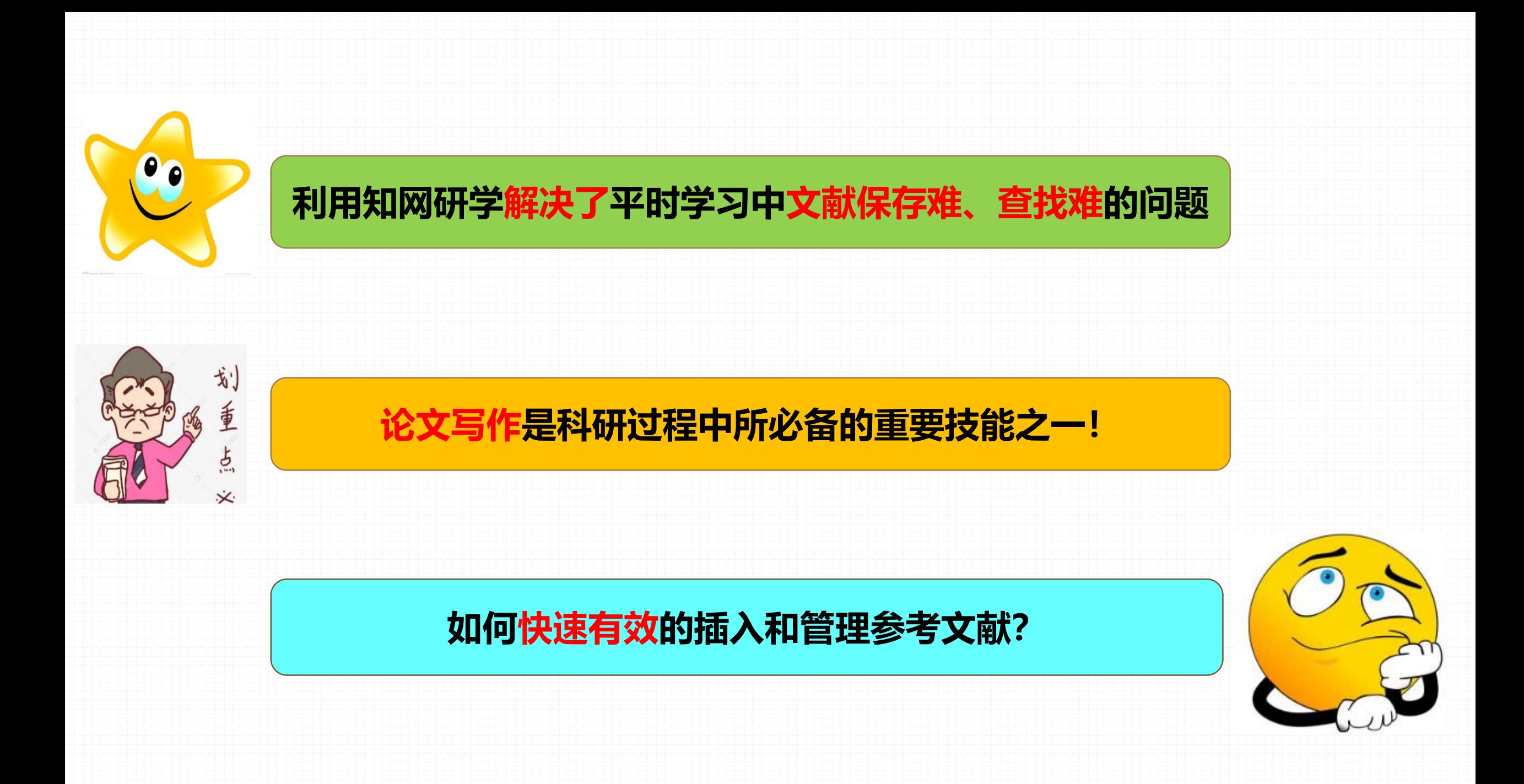

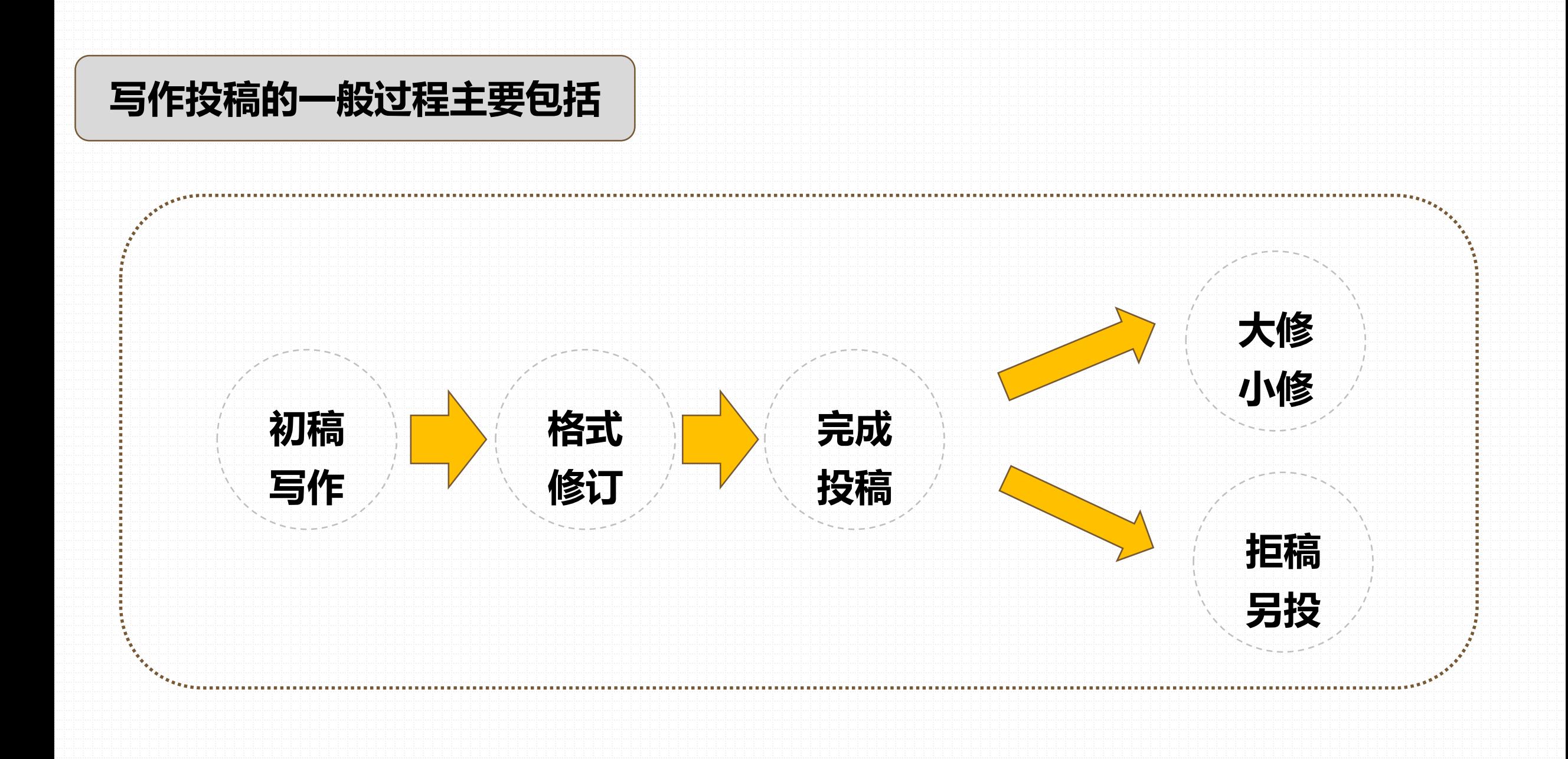

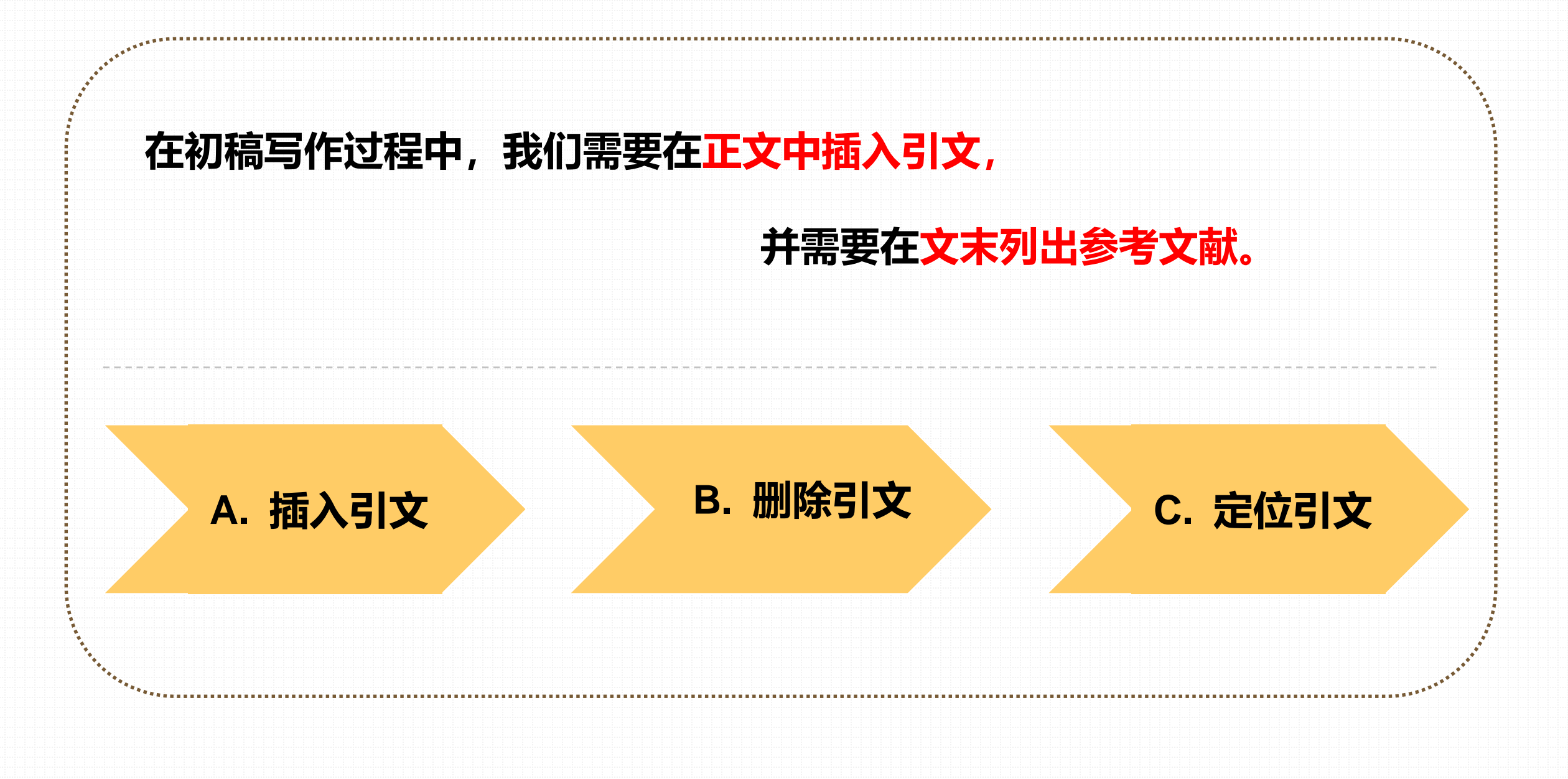

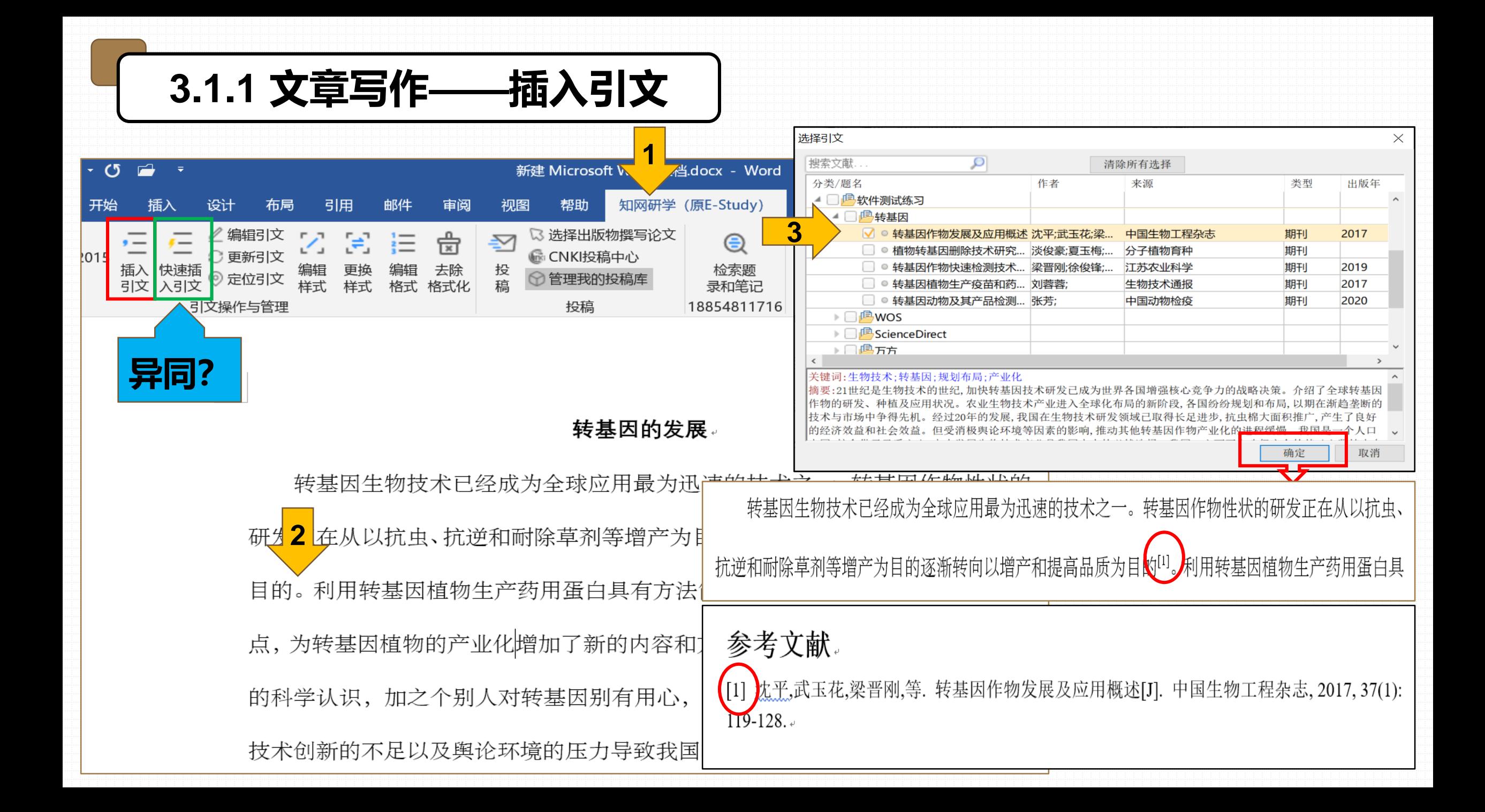

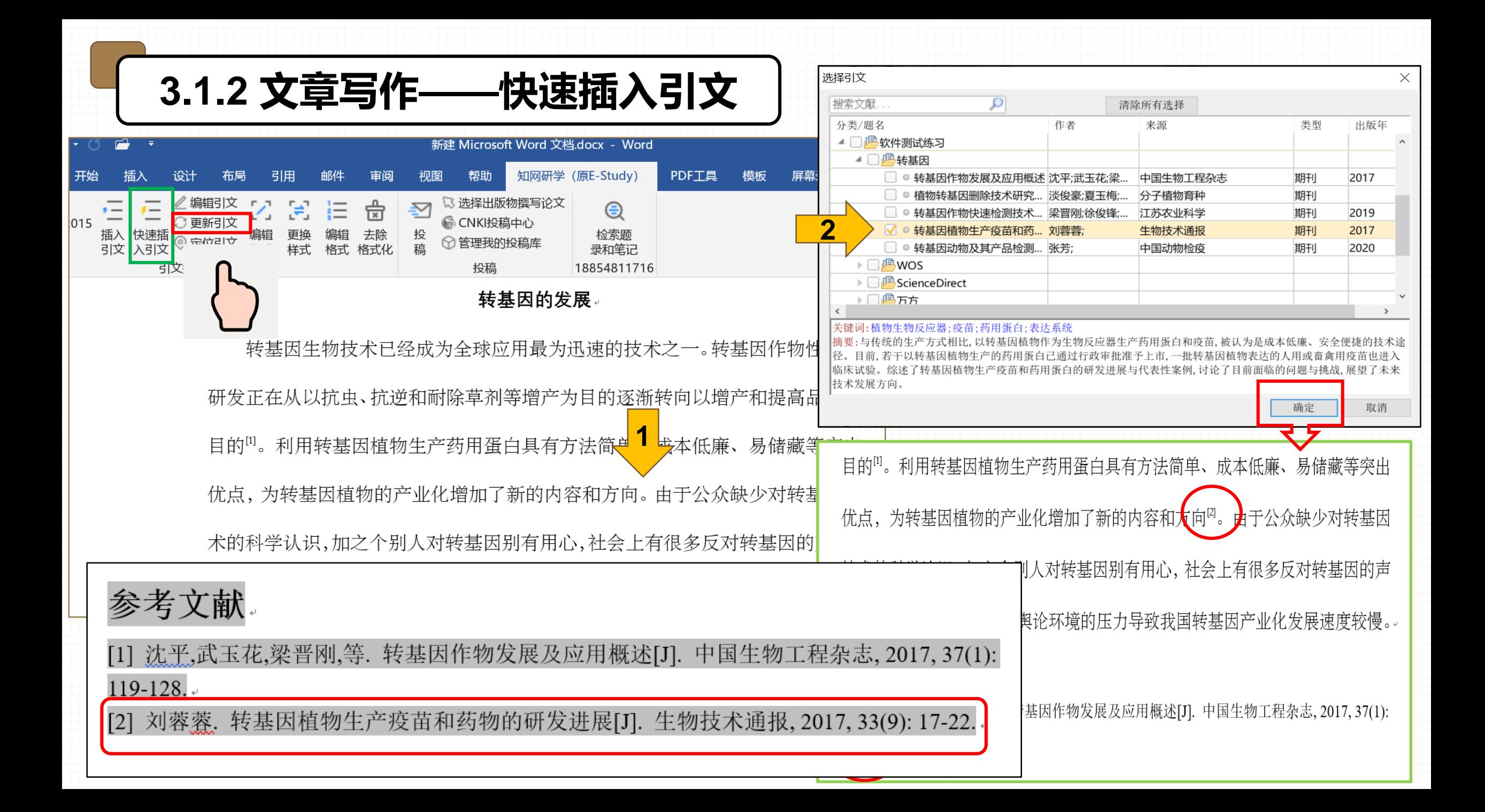

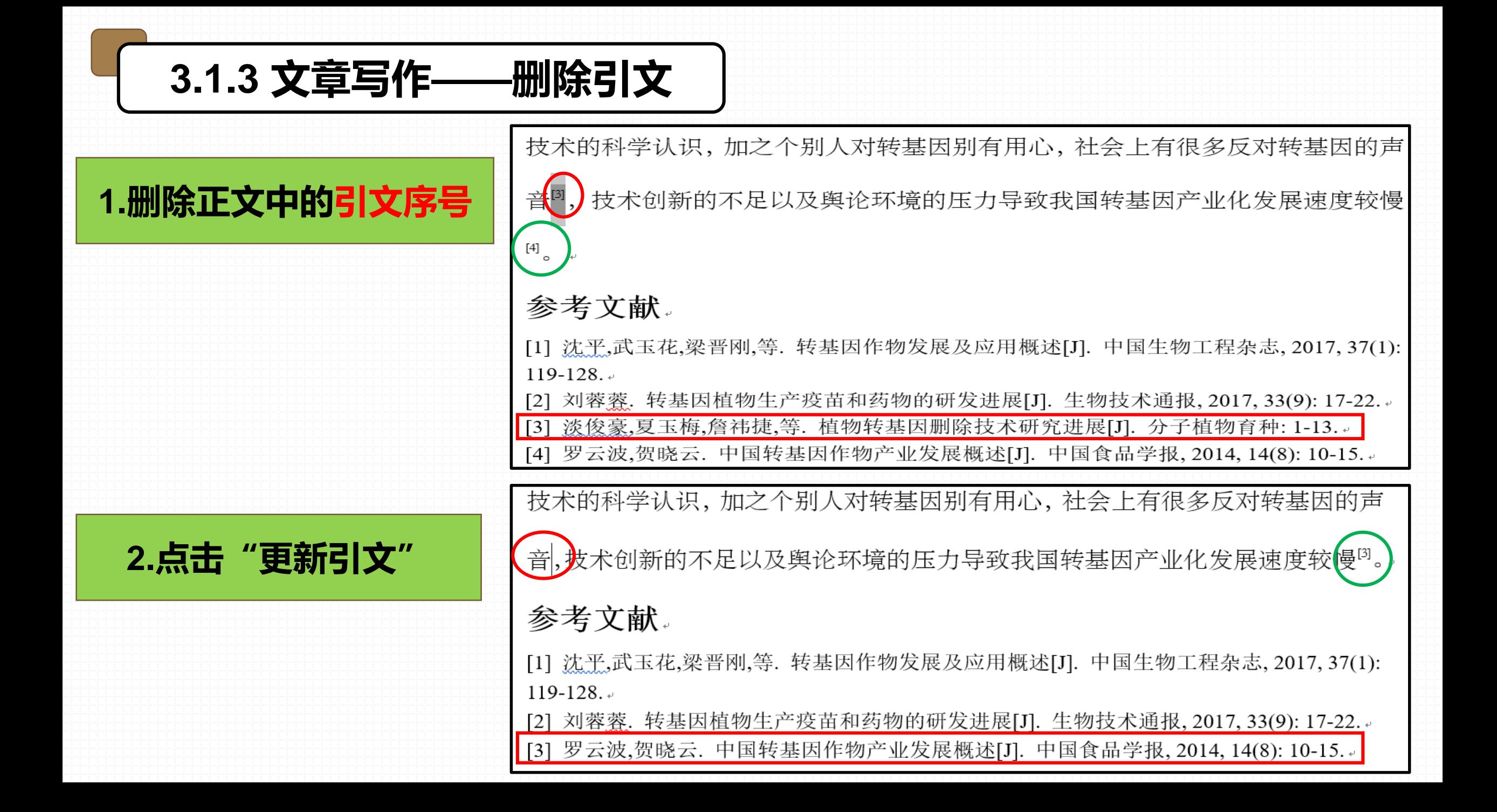

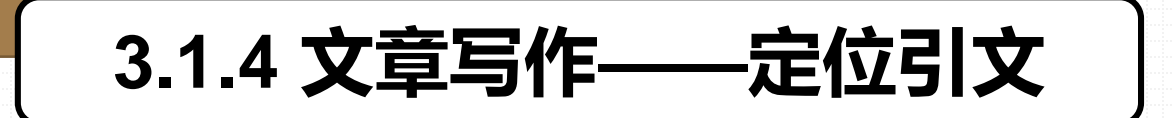

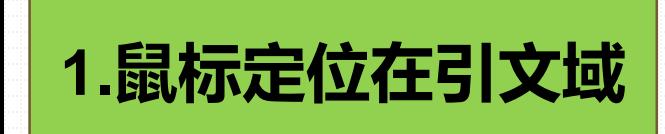

技术的科学认识,加之个别人对转基因别有用心,社会上有很多反对转基因的声

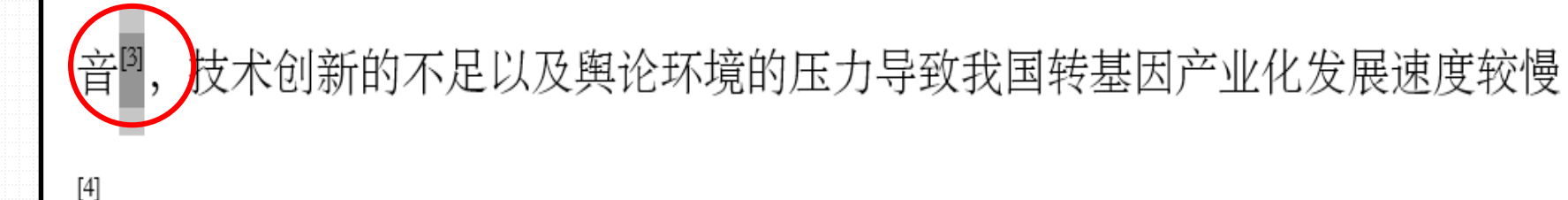

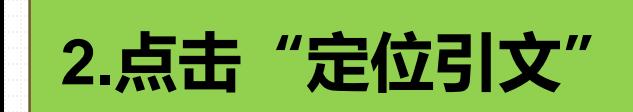

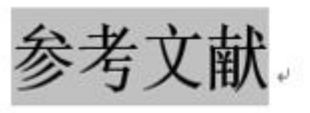

[1] 沈平,武玉花,梁晋刚,等. 转基因作物发展及应用概述[J]. 中国生物工程杂志, 2017, 37(1):  $119 - 128.$ 

转基因植物生产疫苗和药物的研发进展[J]. 生物技术通报, 2017, 33(9): 17-22.。 刘荧荧

[3] 淡俊豪,夏玉梅,詹祎捷,等. 植物转基因删除技术研究进展[J]. 分子植物育种: 1-13.。

[4] 罗云波,贺晓云. 中国转基因作物产业发展概述[J]. 中国食品学报, 2014, 14(8): 10-15.。

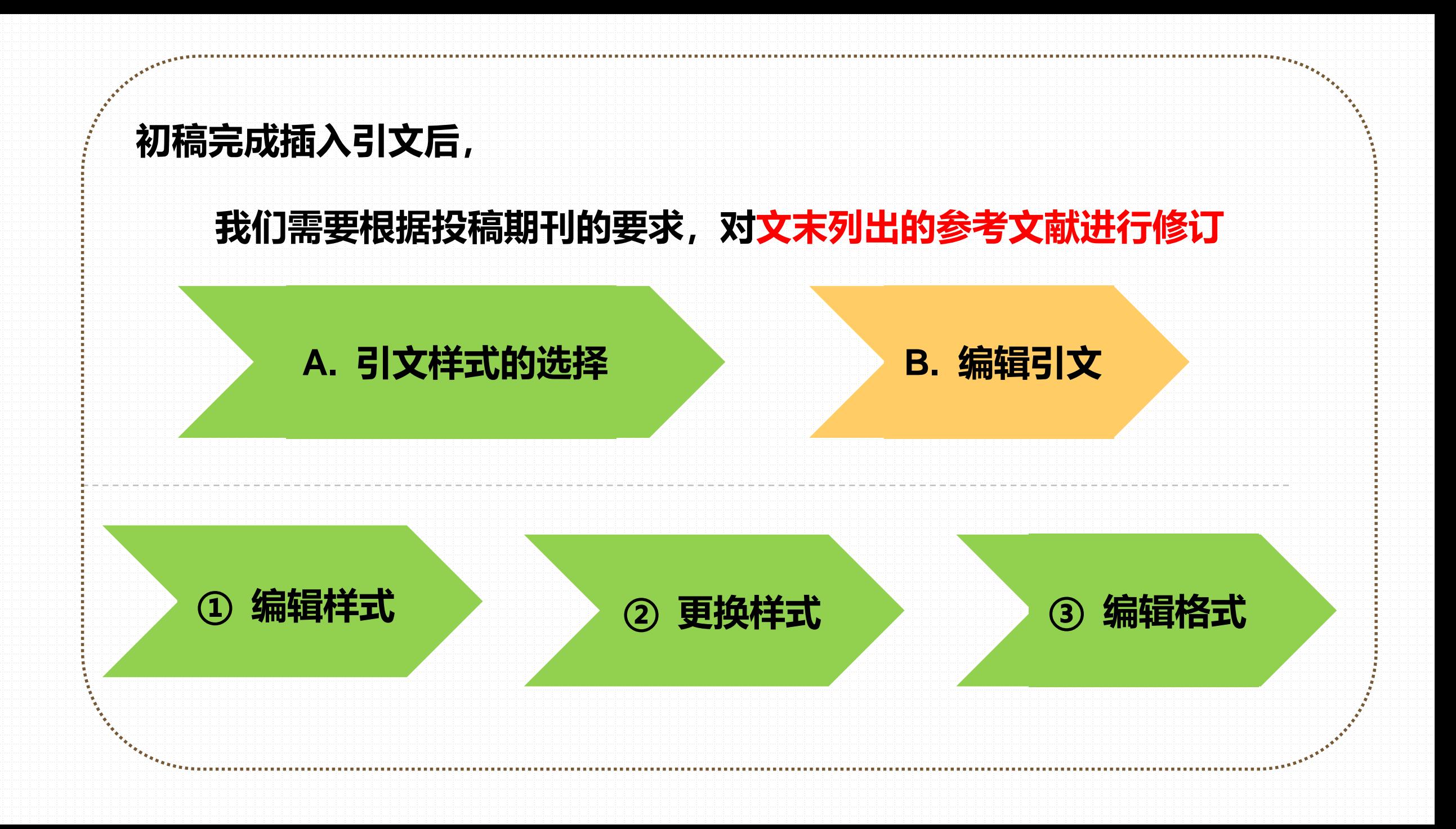

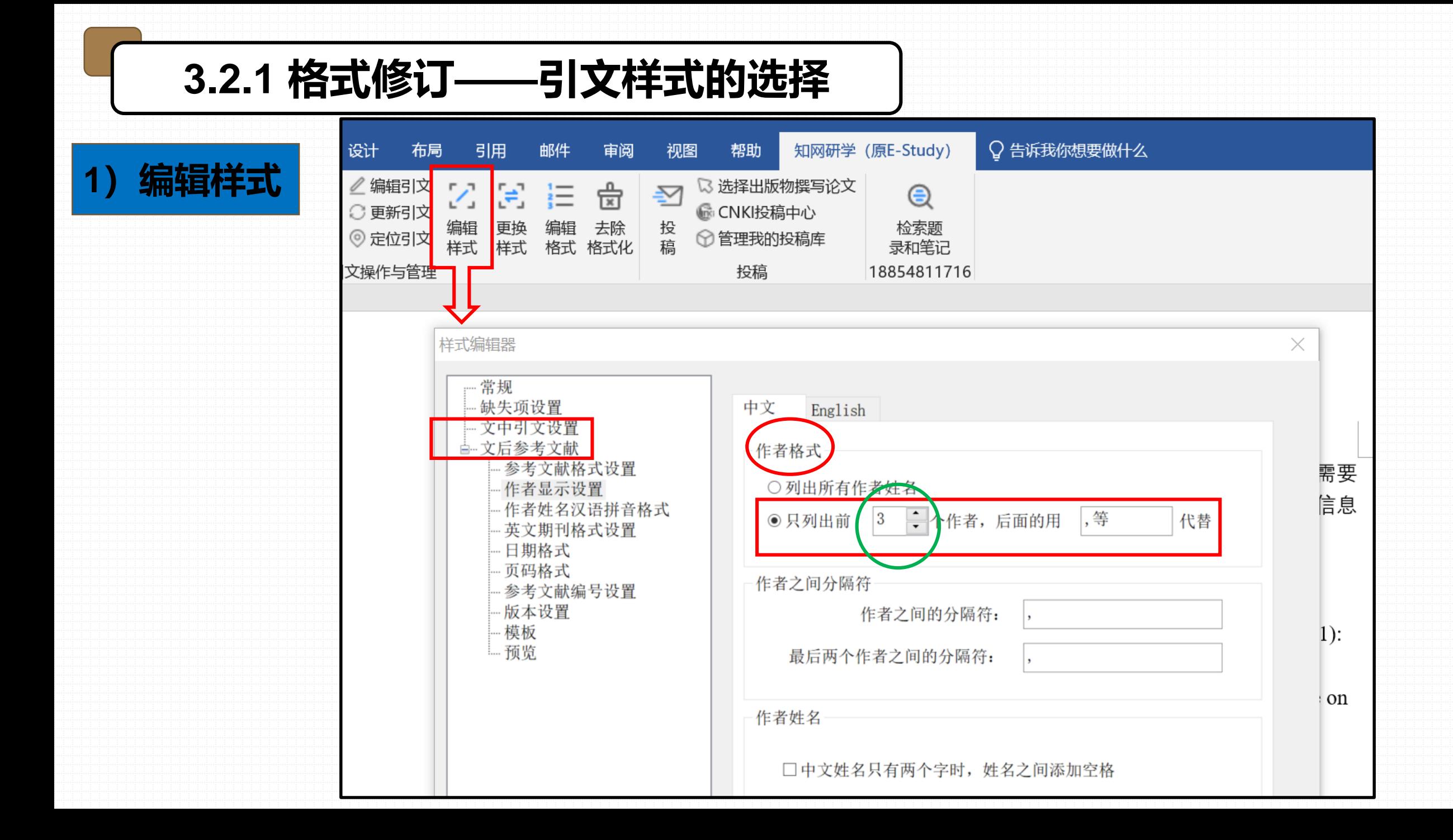

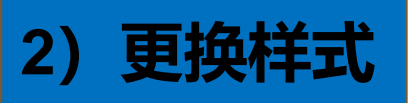

## 插入 设计 布局 引用 邮件 审  $\mathcal Q$  编辑引文 Z 쑵 Э 這 ○更新引文 编辑<br>样式 更换<br>样式 插入 快速插<br>引文 入引文 编辑 去除 ◎ 定位引文 格式 格式 引文操作与管理 Ы 更换引文样式 选择样式 ○ 引文样式: 国标7714-2015 ○样式文件: 浏览 ◉ 期刊样式: 选择期刊 未选择 确定 取消

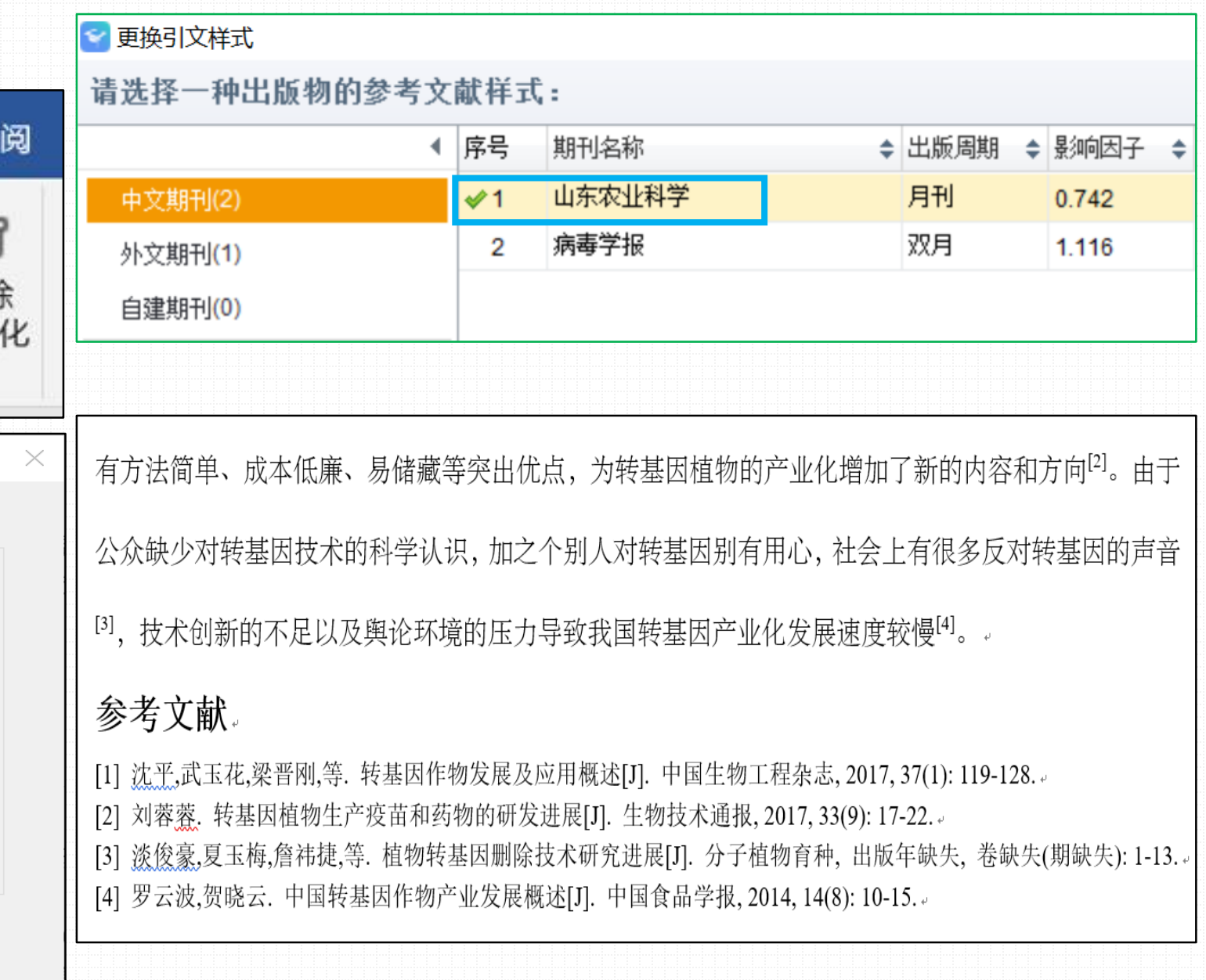

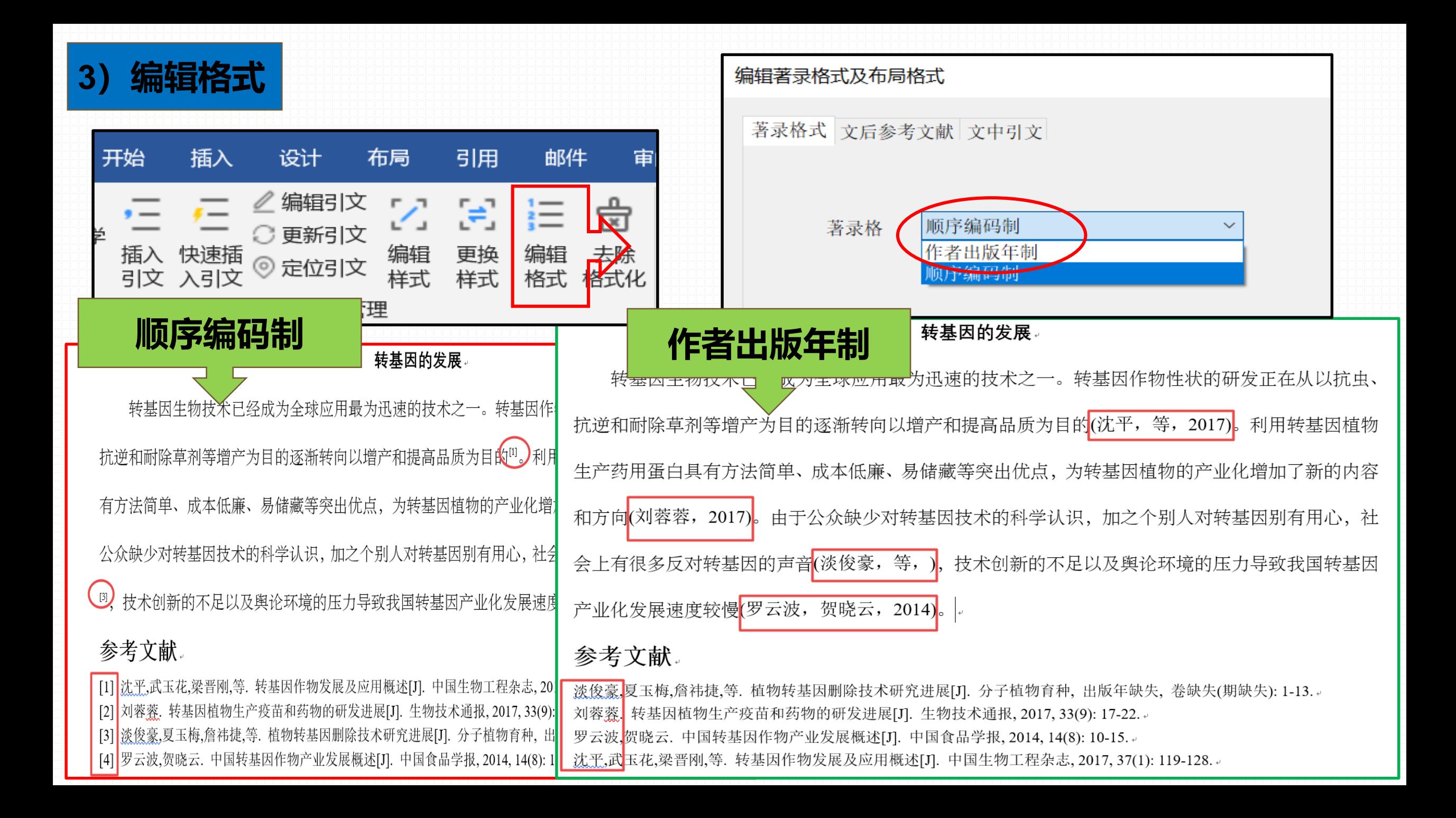

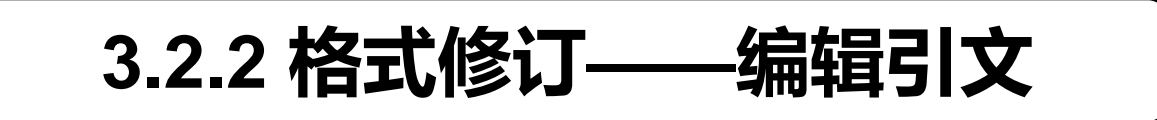

[5] 林授锴,吴毕莎,吴锦程. 转基因农产品检测虚拟仿真实验项目建设研究[J]. 广东化工, 2021, 48(4): 206, 208. [6] <u>柰夏莹</u>,王颢潜,李文龙,等. 转基因检测数据库概述[J]. 植物检疫, 2021, 35(2): 8-11. [7] 陈潇. 转 codA 基因小麦生长发育特性及其对干旱高温胁迫的响应[D]. [出版地不详]: |山东农业大学, 2020. 。

 $\cap$ 

 $\Box$ 

 $\overline{?}$ 

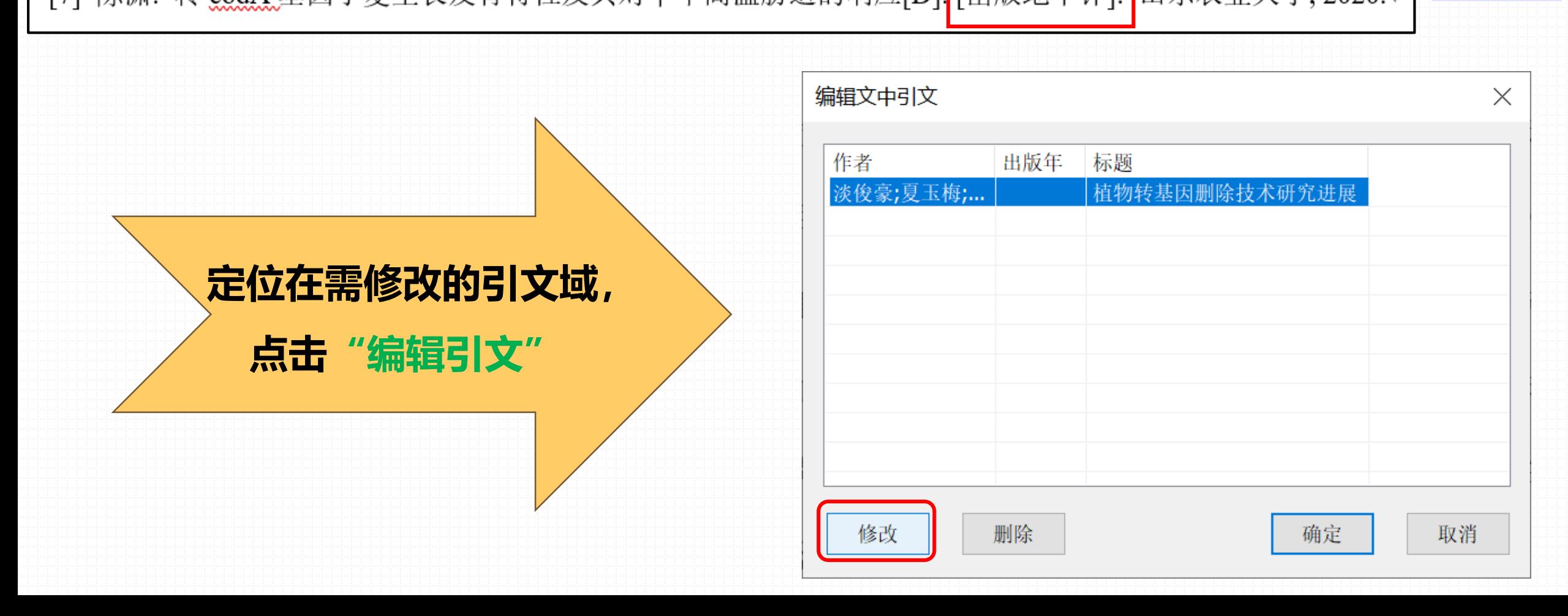

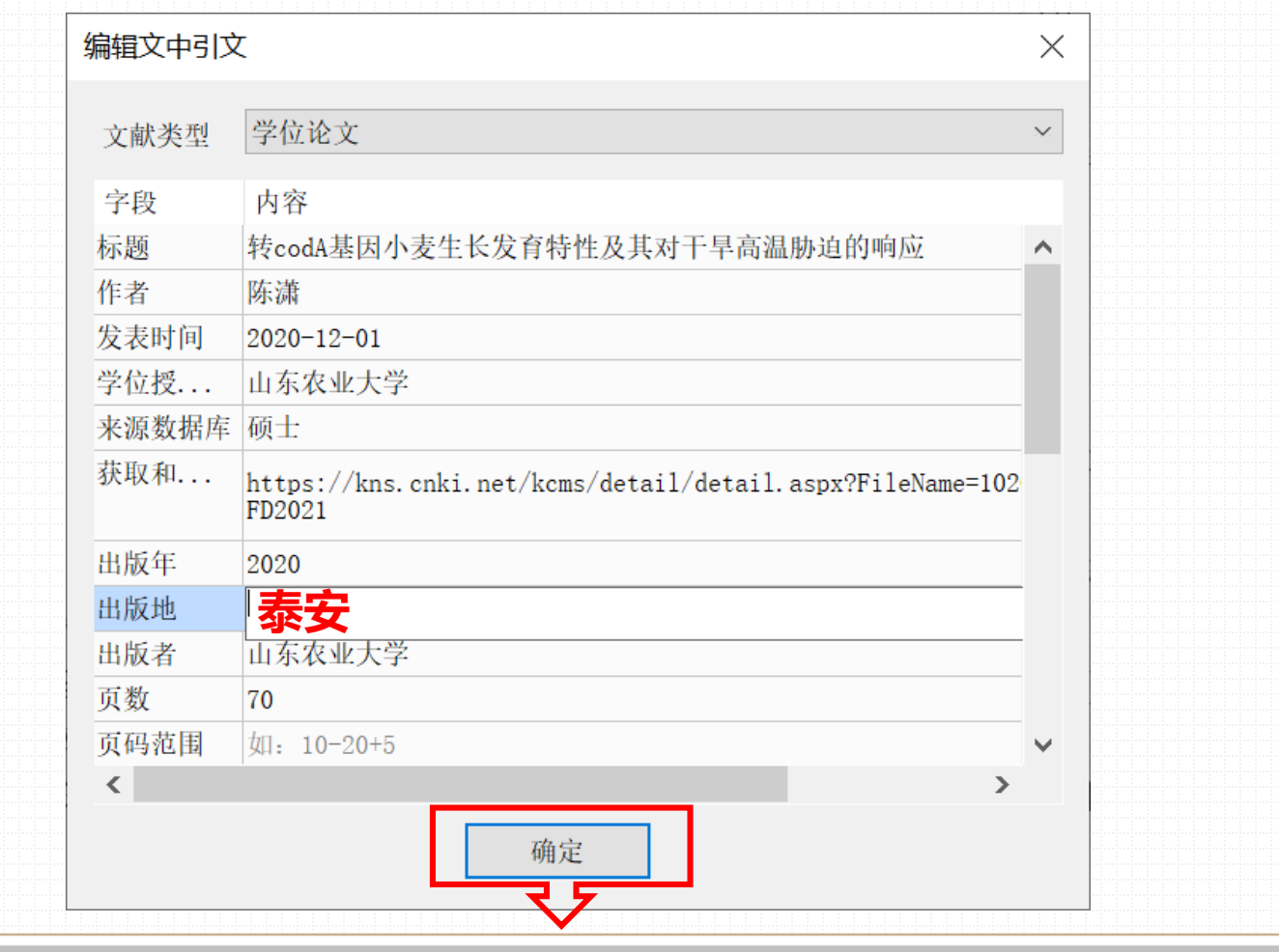

[5] 林授锴,吴毕莎,吴锦程. 转基因农产品检测虚拟仿真实验项目建设研究[J]. 广东化工, 2021, 48(4): 206, 208. [6] <u>柰夏莹</u>,王颢潜,李文龙,等. 转基因检测数据库概述[J]. 植物检疫, 2021, 35(2): 8-11.

[7] 陈潇. 转 codA 基因小麦生长发育特性及其对干旱高温胁迫的响应[D]. 泰安: 山东农业大学, 2020.

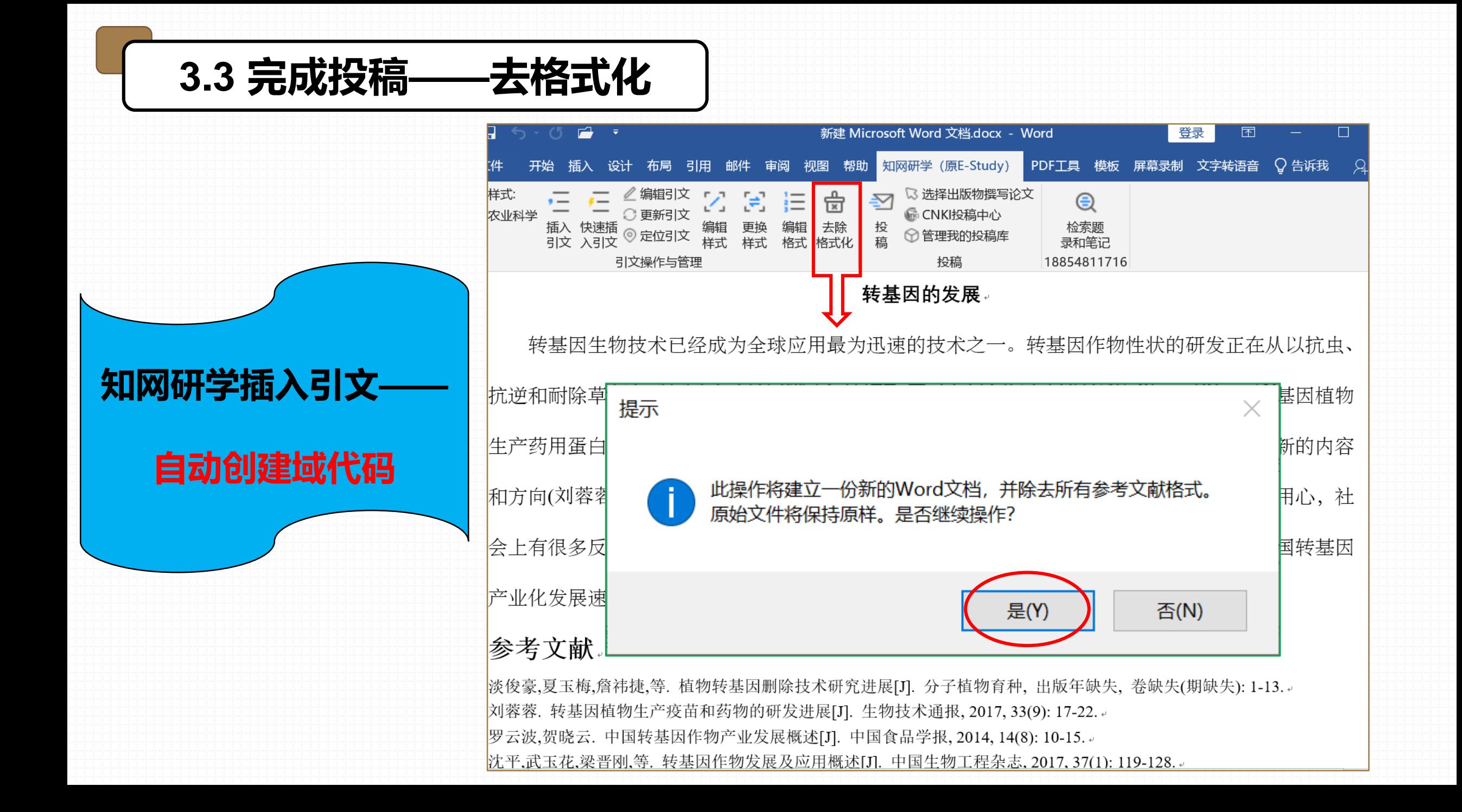

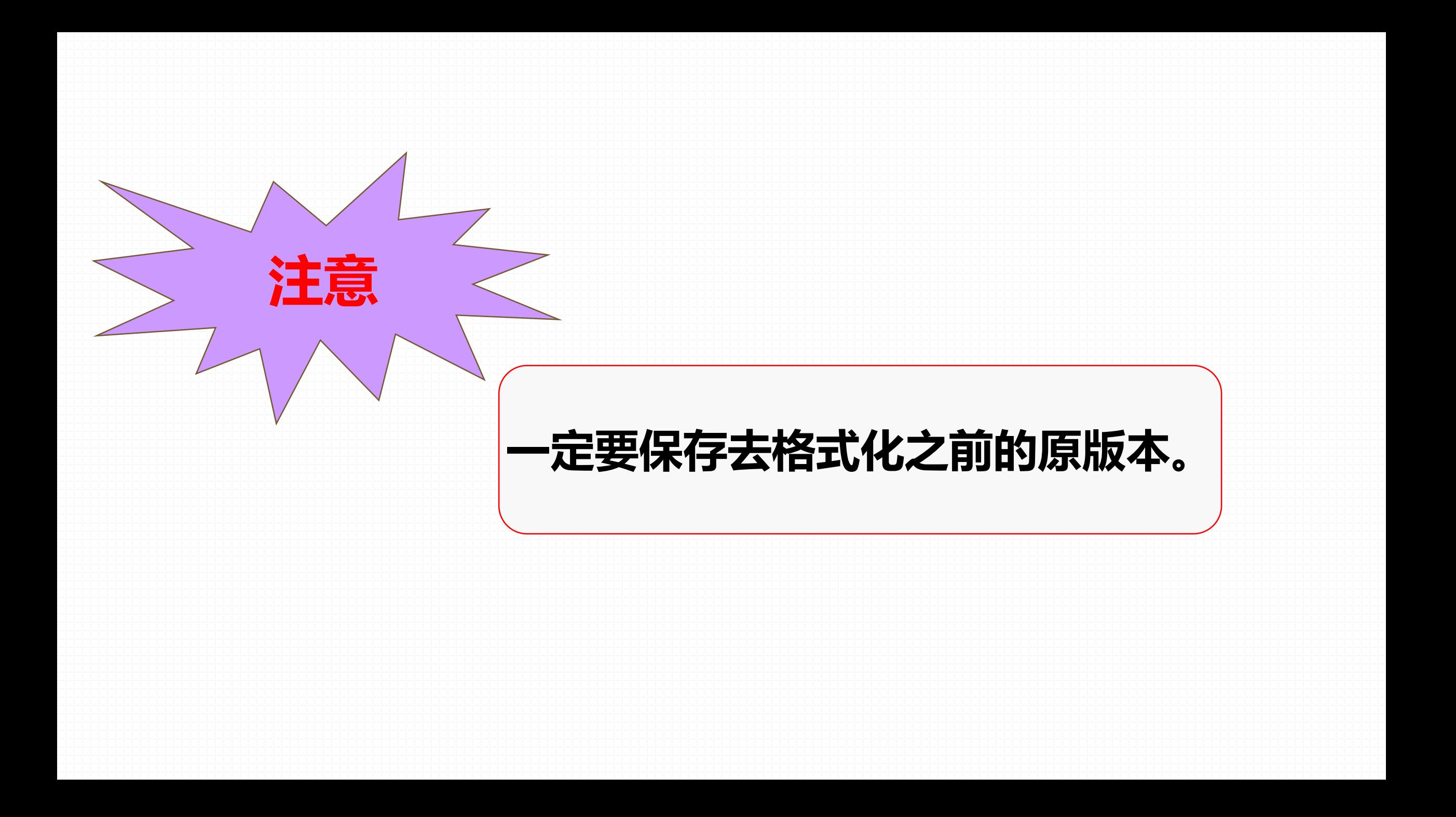

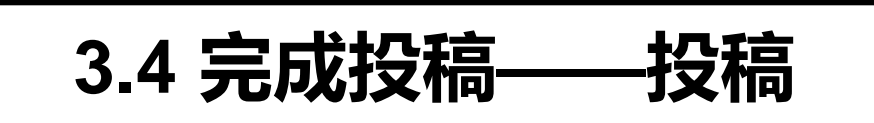

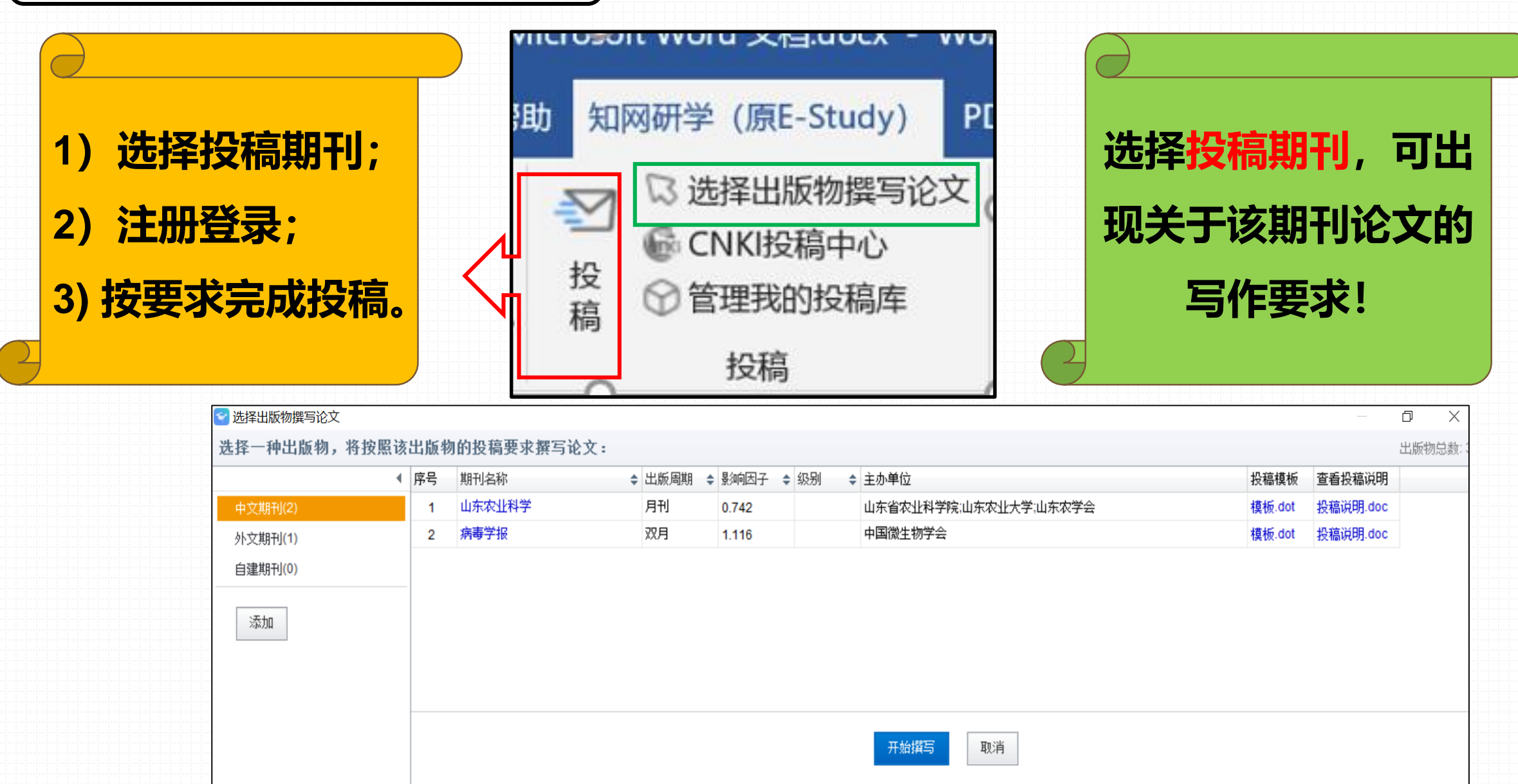

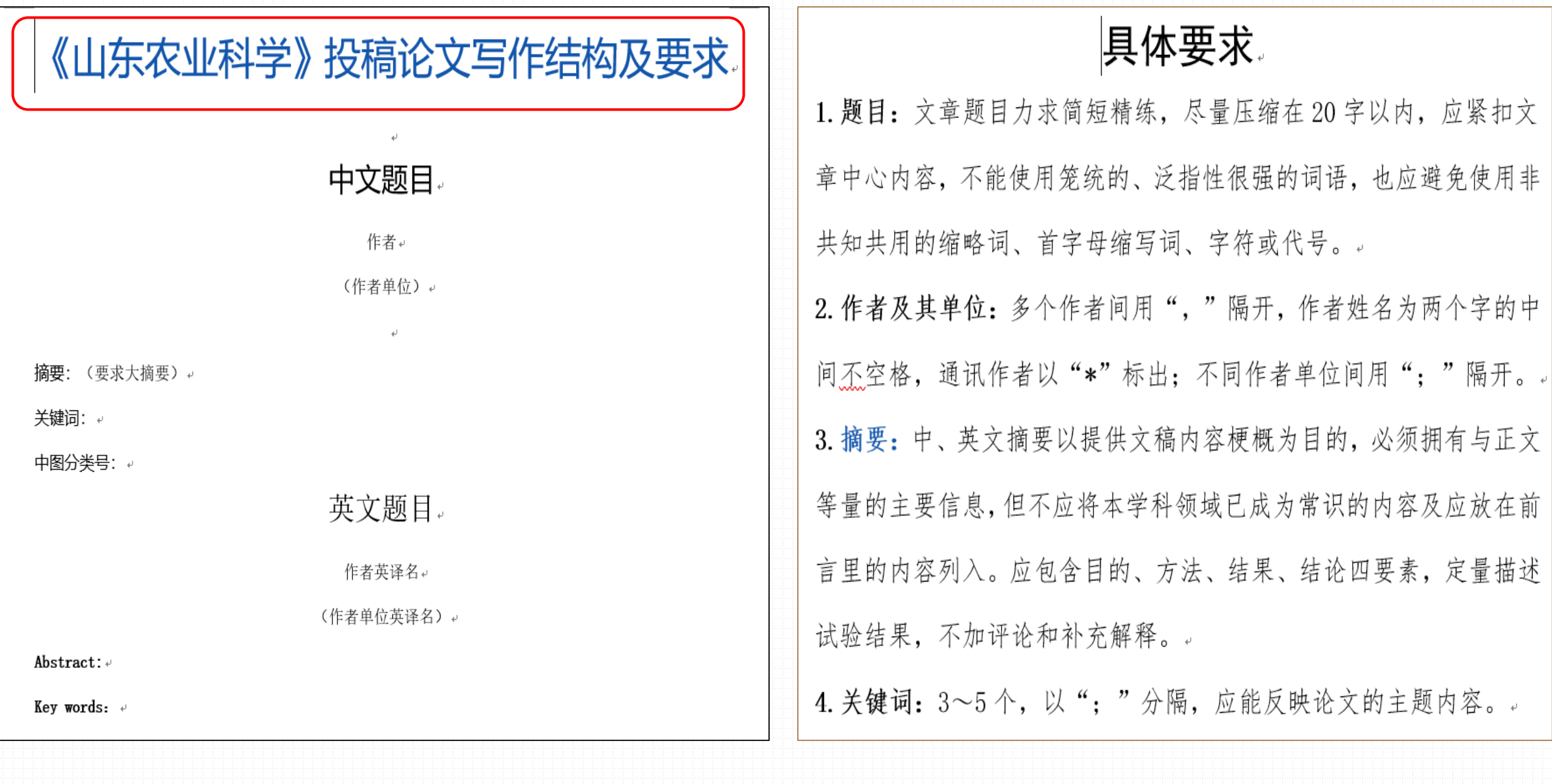

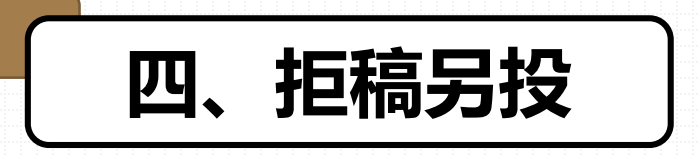

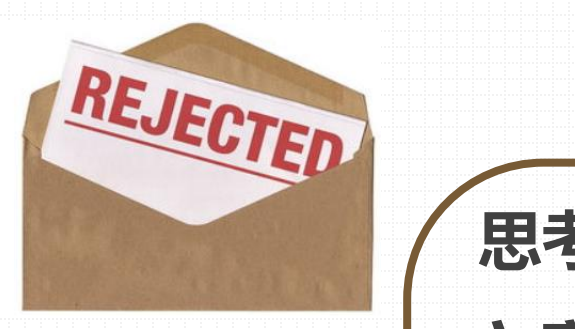

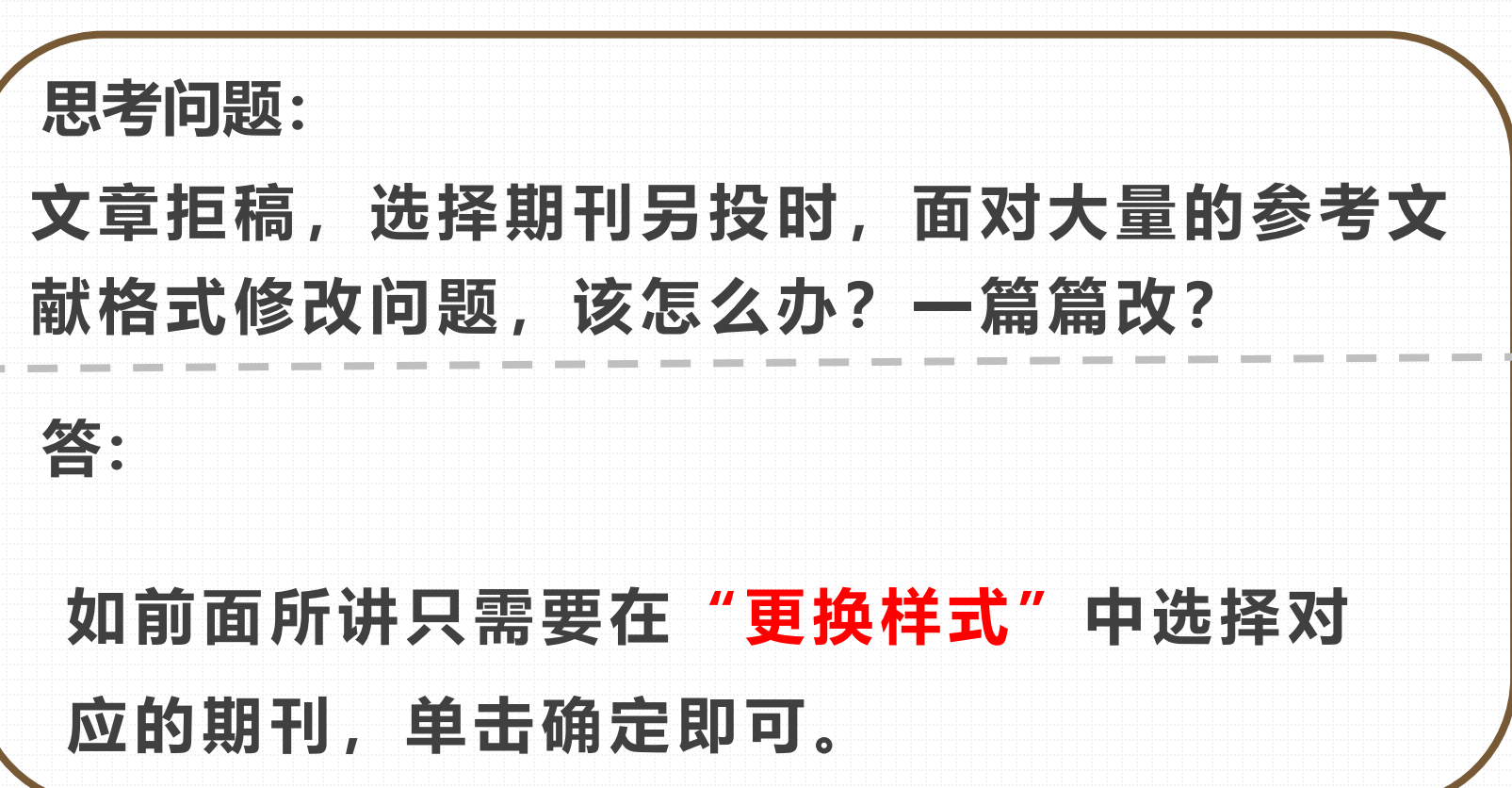

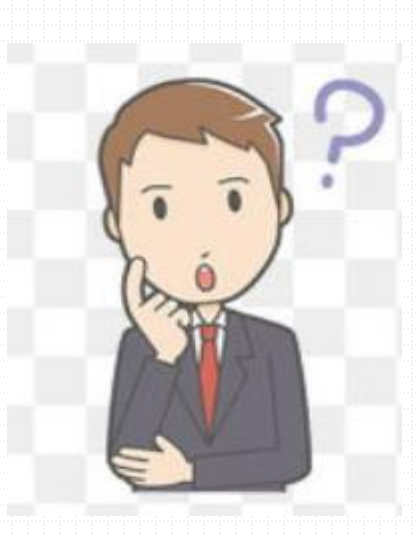

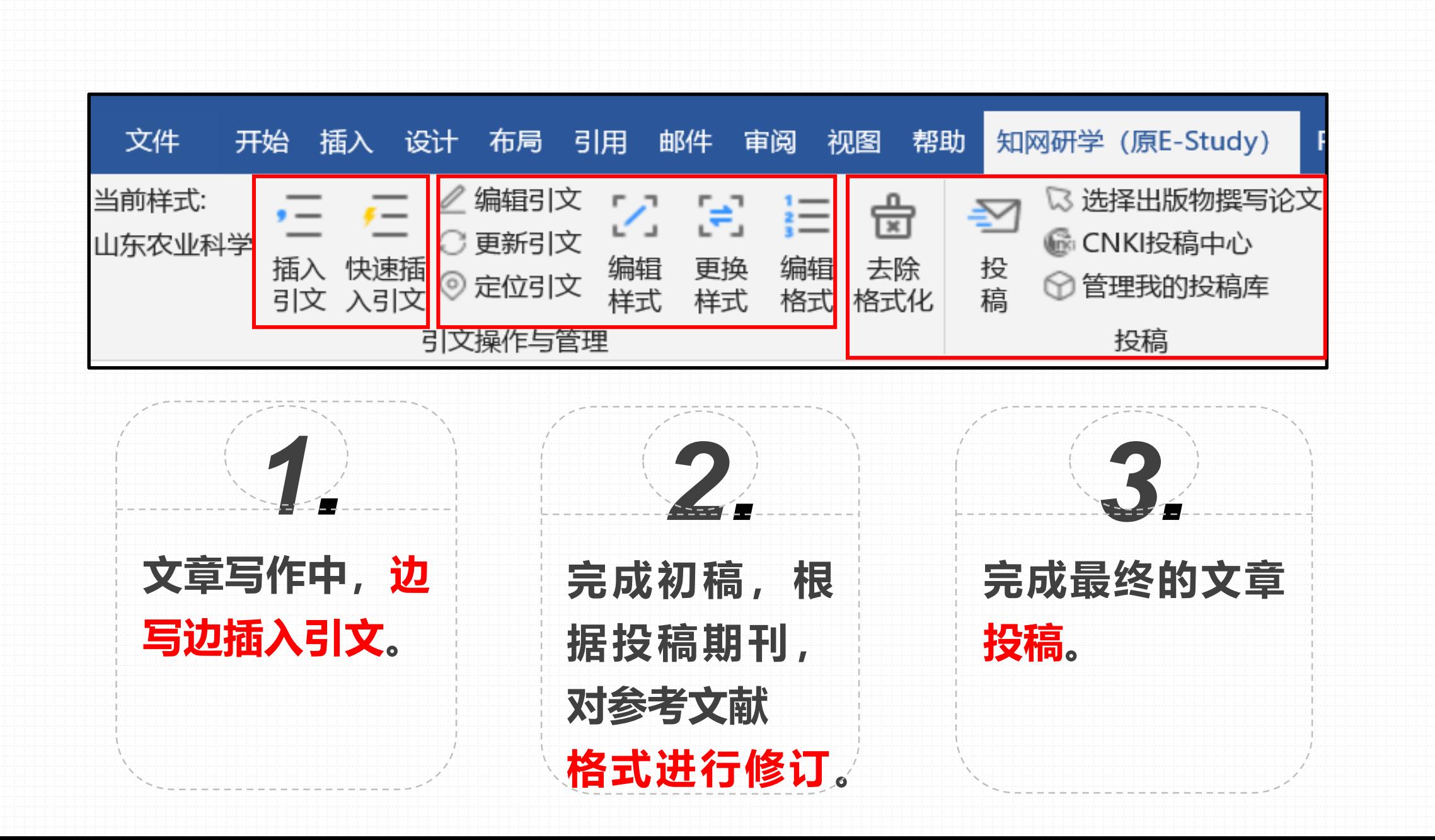

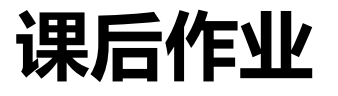

**作业 下周三上课**

## **同学们课后根据自己的专业,**

## **在电子阅览室进行上机**

**写一篇短综述; 目的:熟练应用知网研学插入 引文和编辑参考文献的功能;**

**操作,让同学进行演示。**